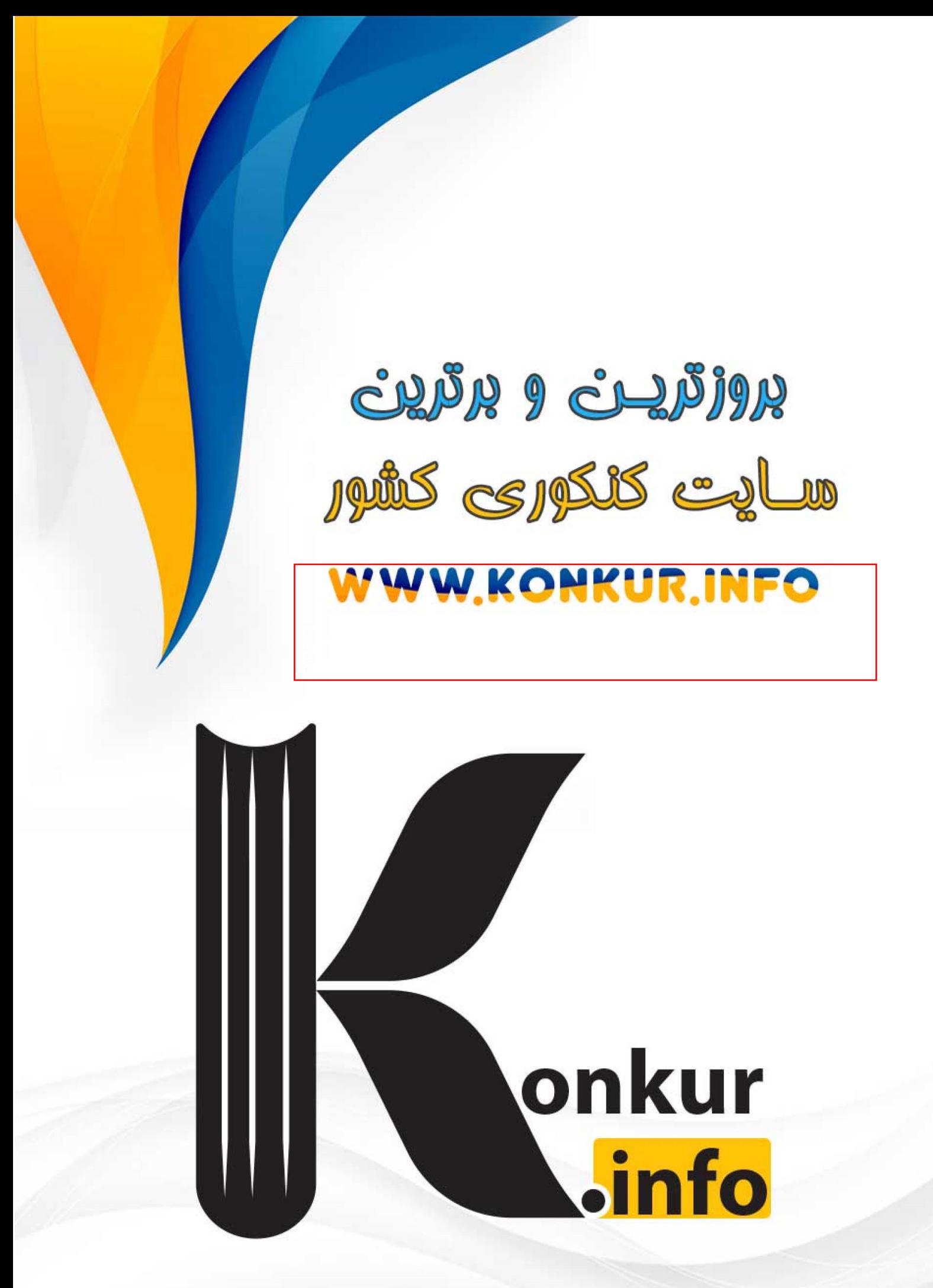

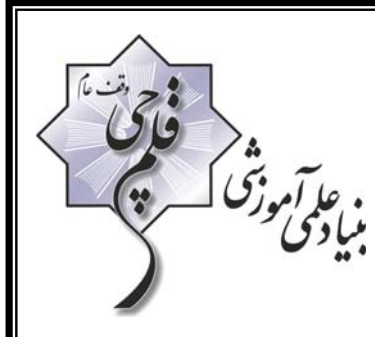

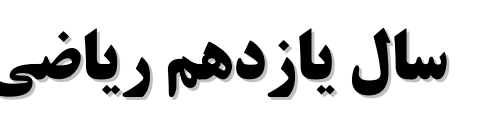

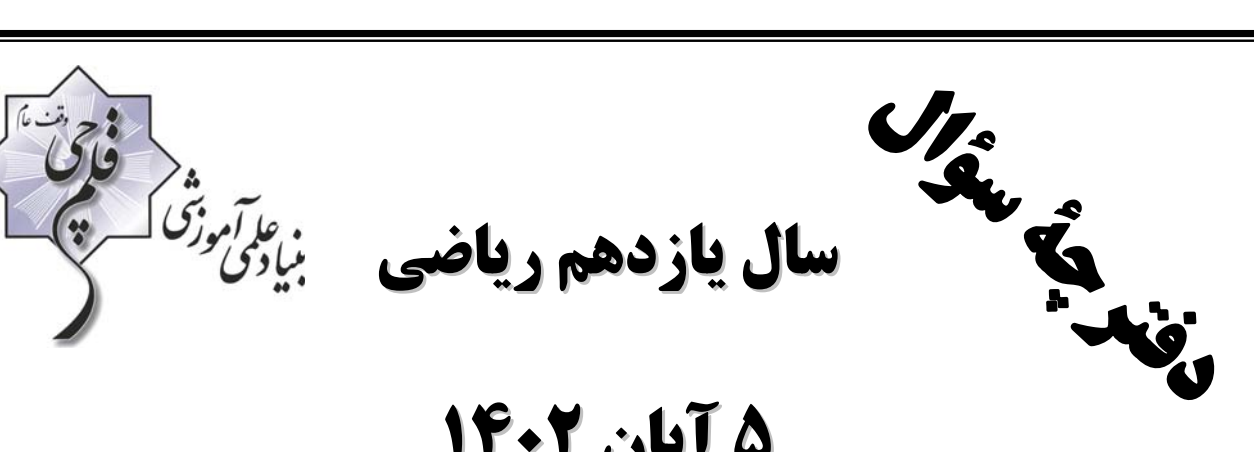

**5 آبان 1402**

**مدت پاسخگويي به : آزمون 155 دقيقه** 

**تعداد كل سؤالات جهت پاسخگويي: 130 سؤال** 

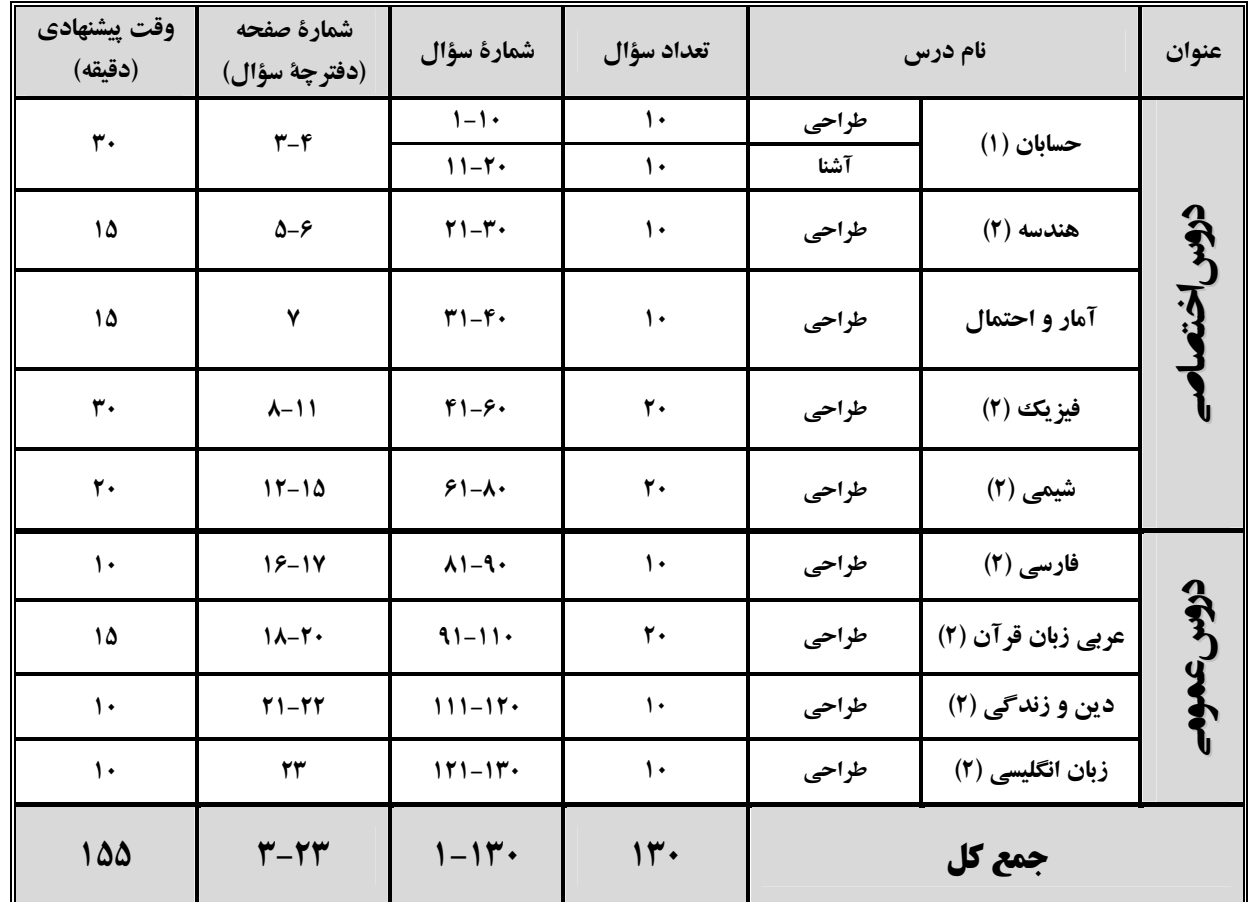

**گروه آزمون بنياد علمي آموزشي قلمچي (وقف عام)** 

**دفتر مركزي : خيابان انقلاب – بين صبا و فلسطين – پلاك 923 تلفن** : **6463-021 :**

**@kanoonir\_11r**

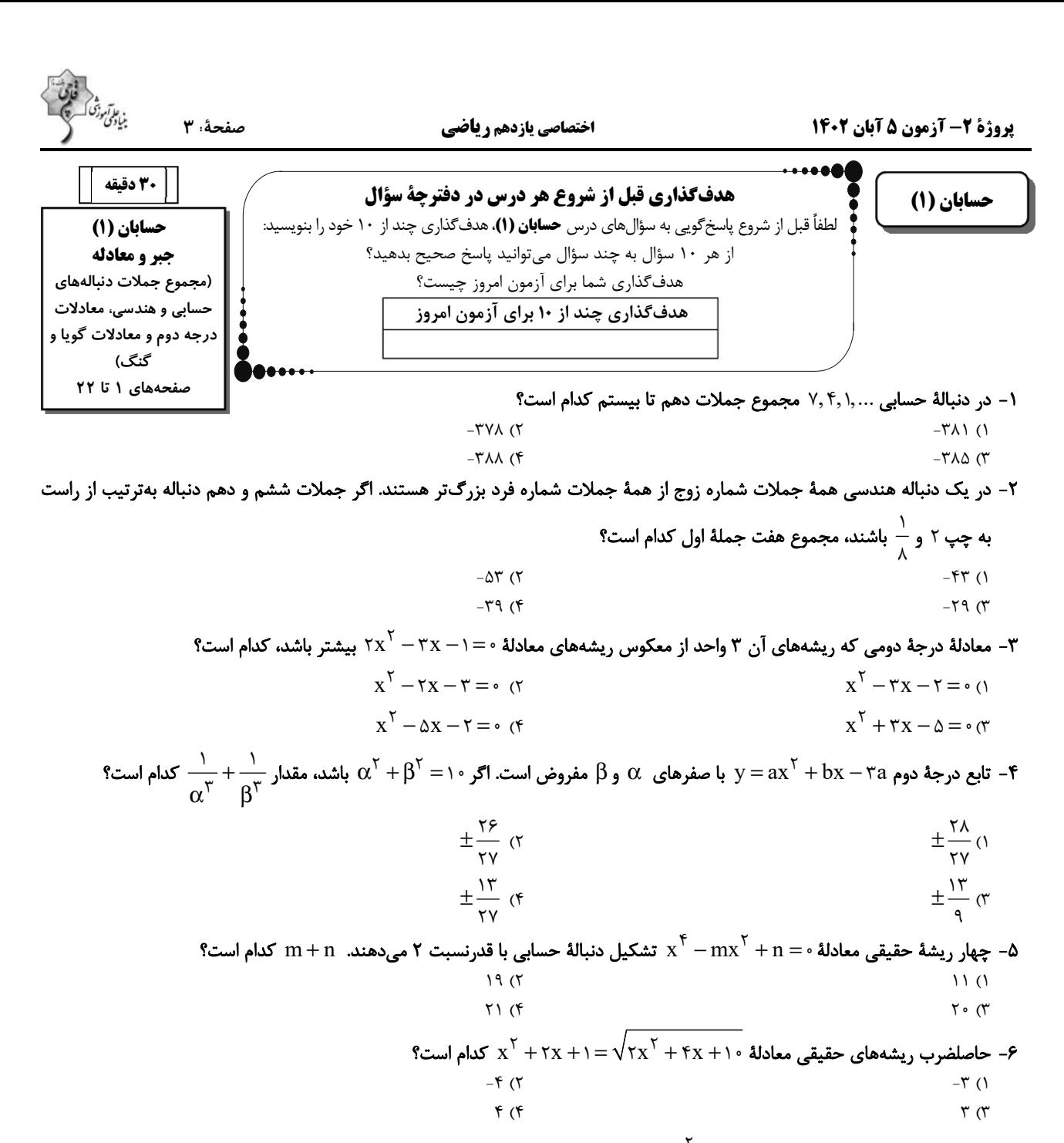

- مجموع جواب\$ای معادلهٔ ۲ $\frac{x}{x} + \frac{x}{x^2 - 5} + \frac{x}{x^3 - 5}$  چقدر است؟  $\Upsilon$  ()  $5\sigma$ 

۸- دوچرخهسواری در یک مسابقه فاصلهٔ ۶ کیلومتری بین دو ایستگاه مشخص را در مسیر رفت با سرعت ۷ کیلومتر بر ساعت طی میکند. اگر در مسیر برگشت ۱km / h از سرعت دوچرخه کاسته شود، نیمساعت به زمان برگشت افزوده میشود. زمان رفت چند برابر زمان برگشت است؟  $0/40(1)$  $\circ$ /YQ (٢

 $F(T)$ 

 $\Lambda$  (۴

 $\circ/\Delta$  (۴  $0/50$ 

محل انجام محاسبات

صفحة: ۴

و کار<br>بنیادگی نوزنگ<br>بنیادگی

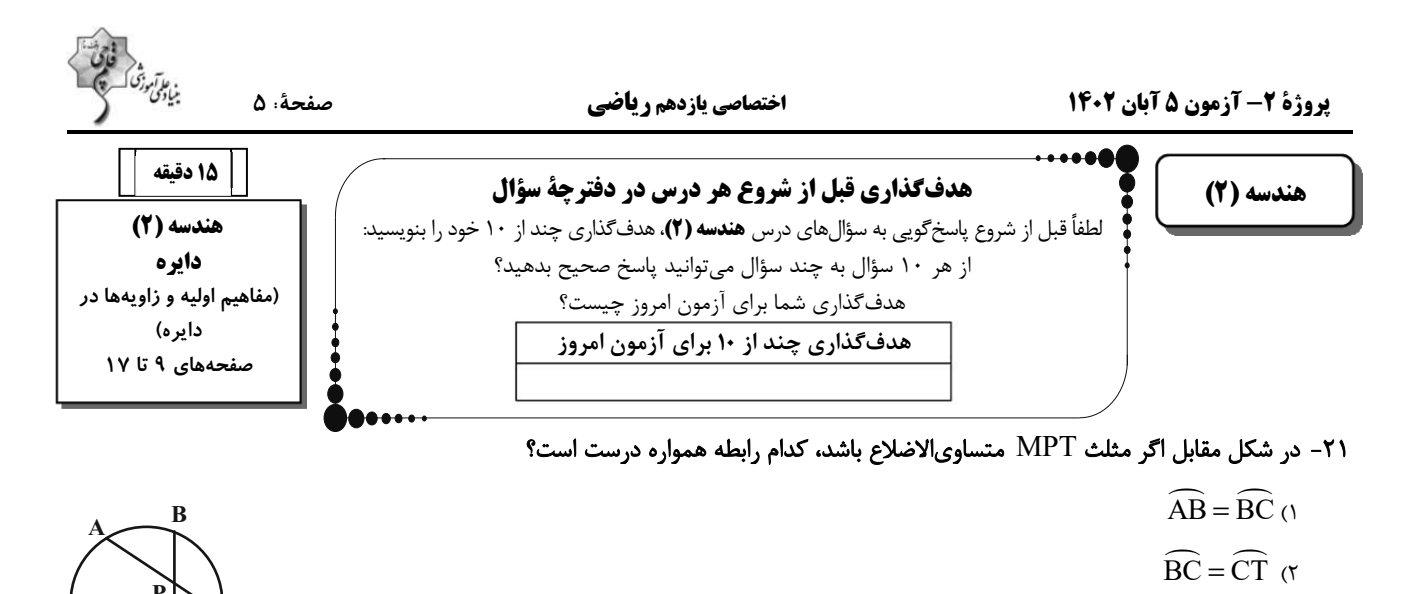

- $\widehat{AB} = \widehat{CT}$  or
- $\widehat{AT} = r \widehat{AB}$  or

 $\tau$  $\mathbf{r}$  ( $\mathbf{r}$ 

٢٢- در شكل زير مساحت ناحية هاشورخورده نصف مساحت دايرة كوچكتر است. شعاع دايرة بزرگتر چند برابر شعاع دايرة بزرگتر است؟

 $\sqrt{r}$  ()  $\sqrt{\tau}$   $\sigma$ - در شکل زیر F $\widehat{\rm BC}$ ۲ $\widehat{\rm AD}=\widehat{\rm AD}=\widehat{\rm AD}$  و BD قطر دایره است. اندازهٔ زاویهٔ A $\hat{\rm MD}$  چند درجه است؟  $TY/\Delta(1)$  $\Upsilon \Delta$  (  $\mathbf{r} \cdot \mathbf{r}$ 

 $YY/\Delta$  (۴

 $\uparrow \vartriangle$  ()

 $f \circ (r)$ 

مر شکل زیر پارهخط MT در نقطهٔ T بر دایره مماس است. اگر APB = ۲ $\widehat{A}$  و  $\hat{Y}$  \* ۳) باشد، زاویهٔ  $\hat{B}$  چند درجه است؟  $\Gamma$ 

 $TY/\Delta$  (٢  $YY/\Delta$  (F

م - در شکل زیر AC و BD بر دایره مماس هستند. اگر  $\hat{\rm A}$  = ۴۸ و  $\hat{\rm B}$  باشند، زاویهٔ C $\hat{\rm KB}$  چند درجه است؟  $\rm A$ 

 $150(1)$  $150(7)$  $15°$  (

 $150(f)$ 

محل انجام محاسبات

## https://konkur.info

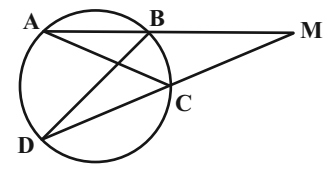

K

F

 $\overline{B}$ 

 $\mathbf{O}$ 

M

$$
\begin{array}{c}\n\ddots \\
\ddots \\
\ddots\n\end{array}
$$

مر شکل زیر AB در نقطهٔ B بر دایره مماس است. اگر  $\hat{\rm A} =$ ۴۰ و  $\hat{\rm A} = 0$  باشند، زاویهٔ  $\hat{\rm C}$  چند درجه است؟  $\rm B$ 

$$
\begin{matrix}\n\mathbf{B} \\
\mathbf{A} \\
\mathbf{B} \\
\mathbf{B} \\
\mathbf{A}\n\end{matrix}
$$

 $A \circ A$ ۲۷- در دایرهٔ (C(O, R)، دو وتر AB و DE بهترتیب به طولهای  $\R$  و  $\sqrt{\tau}$  مفروضاند. فاصلهٔ نقطهٔ O از وتر AB، چند برابر فاصلهٔ این

$$
\frac{\sqrt{r}}{r} \quad (1)
$$
\n
$$
\frac{\sqrt{r}}{r} \quad (1)
$$
\n
$$
\sqrt{r} \quad (r)
$$

۲۸- در شکل زیر، O مرکز دایره و ABCD مستطیلی به طول اضلاع ۳۴ و ۳۰ واحد است. اگر اضلاع AD و BC بر دایره مماس باشند،طول

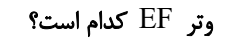

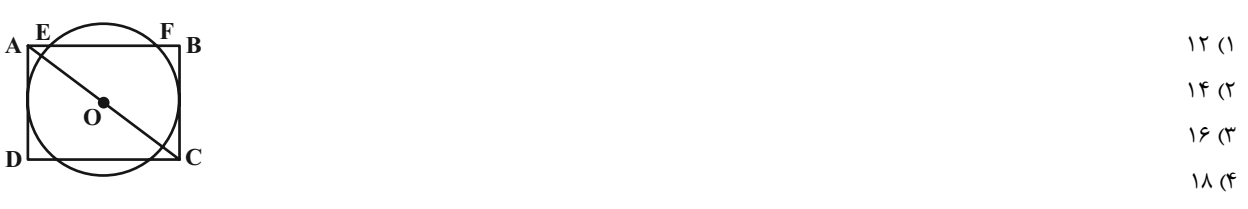

۹۹ - در شکل زیر چهارضلعی ABCD متوازیالاضلاع است. اگر  $\rm \hat A = 4\, \rm s}^{\circ}$  و مجموع طول $\rm d$ ی دو کمان  $\rm BM$  و DN برابر یک سوم محیط دایره

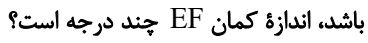

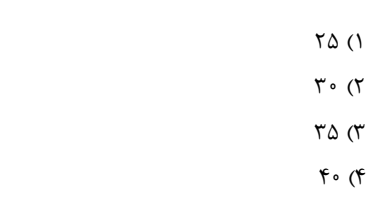

۳۰ - در شکل زیر A $\,$ ۹ $\,$  و $\,$  A $\,$  در نقطهٔ  $\,$  بر نیم $\,$ ایره مماس است. اگر A $\,$ ۹ $\,$  و A $\,$  باشد، فاصلهٔ نقطهٔ  $\,$  (مرکز نیم $\,$ دایره) از  $\,$ 

پارهخط AC کدام است؟  $f($ 

 $\Gamma$ /۶ (۳

محل انجام محاسبات

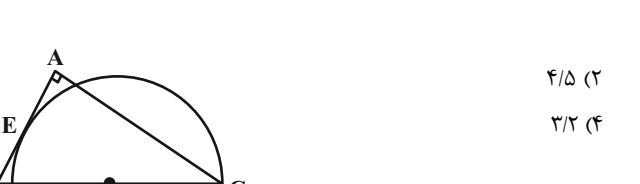

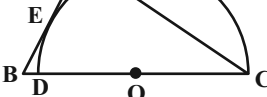

B

 $\overline{\mathbf{M}}$ 

**پروژهٔ ۲- آزمون ۵ آبان ۱۴۰۲** 

اختصاصي يازدهم رياضي

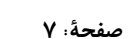

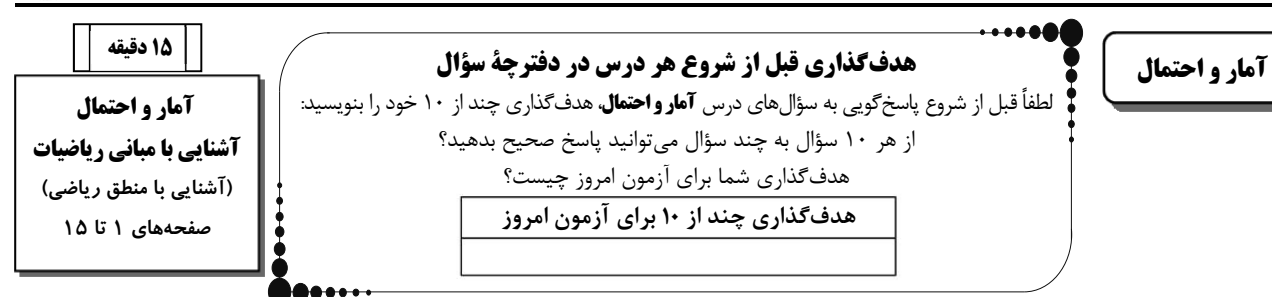

۳۱- ارزش کدامیک از گزارههای زیر با بقیه متفاوت است؟ ۱) ((۲ = ۲ − ۱) ۸ (۲ = ۲ − ۲)<br>۳) اگر عدد ۹ بر ۲ بخش پذیر اشت، آنگاه ۹ بر ۳ هم بخش پذیر است. ۴ ۴ عددی فرد است اگر و تنها اگر ۴ مربع کامل باشد.<br>۳) اگر عدد ۹ بر ۲ بخش پذیر باشد، آنگاه ۹ بر ۳ هم بخش پذیر است. ۴ ۴  $\left(\frac{r}{r} < \frac{1}{r}\right) \wedge \left(17 - r = 1\right)$ ۳۲- کدام مقدار x به مجموعهٔ جواب گزاره نمای «در پرتاب دو تاس، احتمال آنکه مجموع برابر x شود،  $\frac{1}{\gamma}$  است.» تعلق دارد؟<br>۳۲- $\cup$ ۳۳- گزارهٔ  $[{\hspace{0.3mm}}\text{p\hspace{0.3mm}}\text{D}\sim{\hspace{0.3mm}}\text{p\hspace{0.3mm}}\text{D}\sim[({\hspace{0.3mm}}\text{q\hspace{0.3mm}}\text{p})\wedge{\hspace{0.3mm}}\text{q}]$  با کدام ${\hspace{0.3mm}}\text{p\hspace{0.3mm}}\text{d}$  با کدام  $p \vee \sim q$  (۳)  $p \vee q$  (f  $\sim p \vee q$  (Y)  $\sim (p \wedge q)$  () لقبض گزا,ۂ ( $\forall x\in \mathbb{R};$   $\forall x\in \mathbb{R};$  تقبض گزا,ۂ ( $\forall x\in \mathbb{R}$   $\forall x\in \mathbb{R}$ ) کدام است $\mathbf{f}$  $(\exists x \in \mathbb{R}: x^{\mathsf{T}} = \mathsf{t}) \wedge (\exists x \in \mathbb{R}: x^{\mathsf{T}} \leq \mathsf{0})$  $(\forall x \in \mathbb{R}: x^{\mathsf{T}} \neq \mathsf{T}) \wedge (\forall x \in \mathbb{R}: x^{\mathsf{T}} > \mathsf{0})$  (  $(\forall x \in \mathbb{R}: x^{\mathsf{T}} \neq \mathsf{T}) \vee (\forall x \in \mathbb{R}: x^{\mathsf{T}} > \circ)$  (f  $(\exists x \in \mathbb{R}: x^{\mathsf{T}} = \mathsf{t}) \vee (\exists x \in \mathbb{R}: x^{\mathsf{T}} \leq \mathsf{0})$ ۳۵- در کدام گزینه ارزش گزاره سوری درست است؟ (P مجموعهٔ اعداد اول است.)  $\forall x \in N : x(x + 1) = \tau k, (k \in \mathbb{N})$  $\forall x \in \mathbb{R} : \sin x + \cos x = \infty$  $\exists x \in \mathbb{R} : x^{\mathsf{T}} + \mathfrak{r} = \mathfrak{e} \cap \mathfrak{r}$  $\forall x \in P: x = \forall k + 1, (k \in \mathbb{N})$  (f) ۴۶ - اگر  $\{X \in \mathbb{W} \mid Y^X < Y \}$  دامنهٔ متغیر باشد، ارزش کدام گزاره نادرست است  $\exists x \in A : x^{\mathsf{T}} + \mathsf{S} > \Delta x$  (Y)  $\forall x \in A: \forall x - 1 \leq \Delta x$  $\exists x \in A: \Delta x^{\mathsf{T}} - 9 \leq f(x - 1)^{\mathsf{T}} + y$  $\exists x \in A; \tau(x + \Delta) + \tau \leq \Delta x + \tau$ ارزش گزاره سوری (X =  $\forall x \in \mathbb{N}; \exists y \in \mathbb{N}; p(x,y)$  به ازای کدام گزارهنمای (p(x , y مرست است؟  $\forall x \in \mathbb{N}$  $y - x = f$  (f)  $X - Y = \mathfrak{F}(\mathfrak{r})$  $X + V = \mathfrak{f}$  (۲)  $XY = f()$ ۳۸- اگر ارزش ترکیب عطفی p ^ ~ p درست باشد، آنگاه ارزش کدام گزینه نادرست است؟  $({\sim} p \vee q) \Longrightarrow q$  (۲  $(p \vee q) \Rightarrow \sim p \vee r$  $(p \wedge q) \Rightarrow \sim p$  (f)  $(p \wedge q) \Rightarrow q \wedge$ ۳۹- اگر ارزش گزارههای p ⇔ q، p، (r ∧ q) ~ و r ⇒ p همگی درست باشد، ارزش گزارههای q،p و r بهترتیب از راست به چپ کدام مے تواند باشد؟ ۲) نادرست– نادرست– درست ۱) در ست– در ست– در ست ۴) در ست– در ست– نادر ست ۳) درست- نادرست- نادرست ۴۰- ارزش چه تعداد از گزارههای زیر مستقل از ارزش گزارههای p و qاست؟  $(p \wedge q) \Longrightarrow (p \vee q)$  الف  $(p \Leftrightarrow q) \Rightarrow (p \vee q)$  (  $p \Rightarrow (q \Rightarrow p)$  (پ  $\binom{1}{1}$ ۱) صفر  $\tau$  $\mathbf{r}$  (۴

محل انجام محاسبات

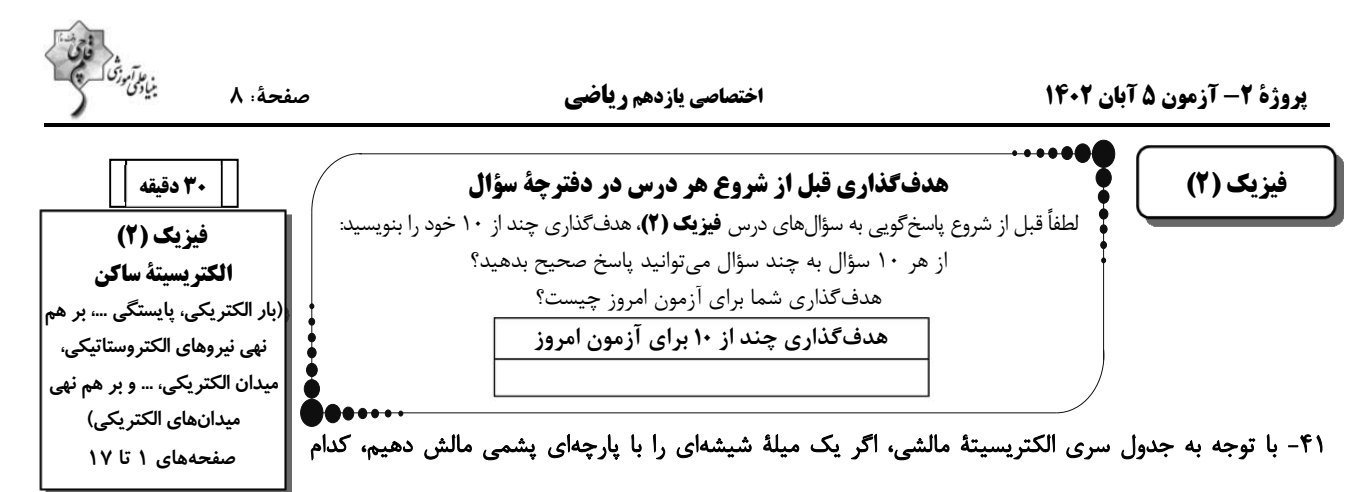

گزینه صحیح است؟ ( e =١/ ۶× / ١ = 0 و میله و پارچه ابتدا بدون بار الکتریکی هستند.)

۱) بار پارچهٔ پشمی مثبت خواهد شد. ۲) بار خالص میلهٔ شیشهای می،تواند ۱۳ $^{-17}$ ۰۰ ۲× ۱ باشد. ۳) مجموع بارهای خالص پارچهٔ پشمی و میلهٔ شیشهای صفر نیست. ا) بار خالص پارچهٔ پشمی میتواند  $\mathsf{ALC}$  باشد.

۴۲- در اثر مالش دو جسم خنثی A و B، تعداد ۱<sup>۰۱۳ (</sup>د × ۸ الکترون از جسم B به جسم A منتقل میشود. در اثر این مالش اندازهٔ اختلاف بار

انتهای مثبت سری

شيشه پشم

انتهای منفی سری

شود؟

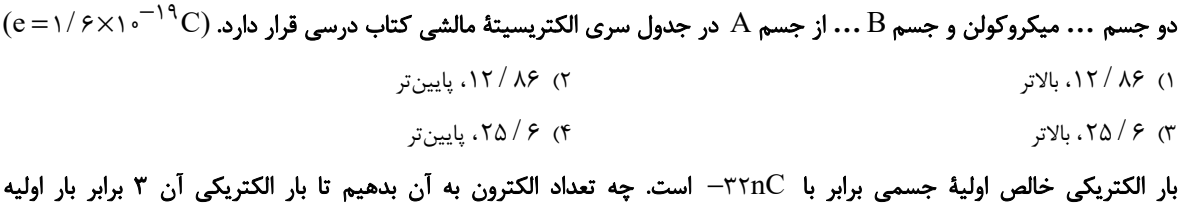

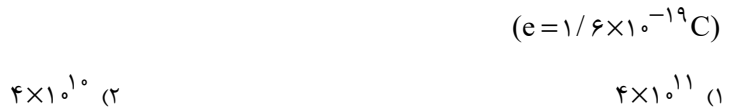

$$
f \times 1 \circ 1^{17} \text{ (f)} \qquad f \times 1 \circ 1 \text{ (f)}
$$

۴۴- دو کرهٔ رسانای مشابه A و B، بعد از اتصال به هم دارای بار الکتریکی ۴/ ۳μC میشوند. اگر کرهٔ A قبل از اتصال به کرهٔ B، به زمین وصل میشد، ۱٬<sup>۰۱۳ ا</sup>لکترون به زمین منتقل میشد. بار کرهٔ B قبل از اتصال به کرهٔ A چند میکروکولن بوده است؟  $(e=1/8\times10^{-19}C)$  $10(7)$  $Y/Y$  ()

$$
\lambda/\mathcal{F} \text{ (} \mathfrak{f}
$$

۴۵- دو بار الکتریکی نقطهای همنام A، = ۱۰μC و A، در فاصلهٔ r از یکدیگر نیرویی به بزرگی ۲۰N به هم وارد میکنند. اگر A، از بار A، را برداريم و به بار q<sub>۲</sub> اضافه كنيم و فاصلهٔ بين بارها سه برابر شود، اندازهٔ نيروي الكتريكي بين آنها ۴N ميشود. q<sub>۲</sub> چند ميكروكولن است؟  $9(1)$  $\Upsilon$  ( $\Upsilon$  $f(f)$  $\Delta$  (۳) AzmonVIP

محل انجام محاسبات

 $9/5$ 

 $-FT$ 

۴۶- دو بار الکتریکی نقطهای و همنام ۹<sub>۱</sub> و ۹<sub>۲</sub> در فاصلهٔ r از یکدیگر قرار دارند. اگر ۴۰ درصد از بار ۹<sub>۲</sub> را به ۹<sub>۱</sub> منتقل کنیم، اندازهٔ نیروی دافعهٔ بین آنها در همان فاصله بیشینه  $\rm{F_{max}}$ ) میشود. اندازهٔ نیرویی که بارها در حالت اول به هم وارد میکنند، چند برابر  $\rm{F_{max}}$  است؟ (اگر مجموع دو بار ثابت باشد، زمانی اندازهٔ نیروی الکتریکی بین آنها بیشینه میشود که بارها هماندازه باشند.)

$$
\frac{r}{\Delta} \quad (r)
$$
\n
$$
\frac{v}{\Delta} \quad (r)
$$
\n
$$
\frac{\Delta}{\Delta} \quad (r)
$$

۴۷- در شکل زیر دو گلولهٔ کوچک باردار به جرم ۹۰ گرم و بار q درون یک استوانهٔ عایق به حالت تعادل قرار دارند. اگر اصطکاک بین گلولهها با

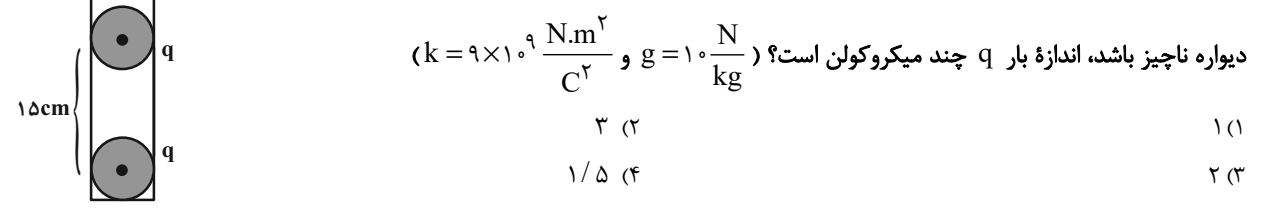

۴۸- در شکل زیر، اگر علامت بار ۹<sub>۳</sub> تغییر کند، اندازهٔ نیروی الکتریکی خالص وارد بر بار ۹<sub>۴</sub> چند برابر میشود؟

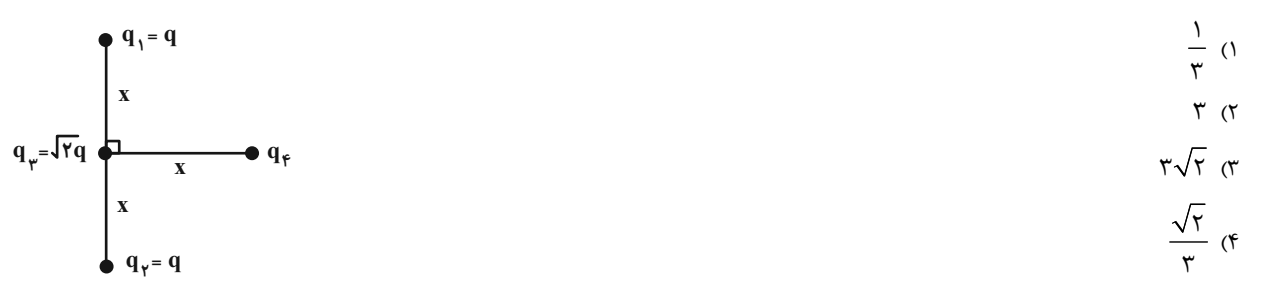

۴۹- در شکل زیر اگر برایند نیروهای الکتریکی وارد بر بار ۹<sub>۲</sub> برابر با صفر باشد، اندازهٔ برایند نیروهای الکتریکی وارد بر بار ۹<sub>۴</sub> برابر با چند

$$
q_{\uparrow} = -\Delta \mu C
$$
\n
$$
q_{\uparrow} = -\Delta \mu C
$$
\n
$$
q_{\uparrow} = -\Delta \mu C
$$
\n
$$
q_{\uparrow} = -\Delta \mu C
$$
\n
$$
q_{\uparrow} = -\Delta \mu C
$$
\n
$$
q_{\uparrow} = -\Delta \mu C
$$
\n
$$
q_{\uparrow} = -\Delta \mu C
$$
\n
$$
q_{\uparrow} = -\Delta \mu C
$$
\n
$$
q_{\uparrow} = -\Delta \mu C
$$
\n
$$
q_{\uparrow} = -\Delta \mu C
$$
\n
$$
q_{\uparrow} = -\Delta \mu C
$$
\n
$$
q_{\uparrow} = -\Delta \mu C
$$
\n
$$
q_{\uparrow} = -\Delta \mu C
$$
\n
$$
q_{\uparrow} = -\Delta \mu C
$$
\n
$$
q_{\uparrow} = -\Delta \mu C
$$
\n
$$
q_{\uparrow} = -\Delta \mu C
$$

۵۰– در کدام گزینه اندازهٔ نیروی الکتریکی خالص وارد بر بار $\ {\rm Q}$  از بقیه بزرگتر است؟

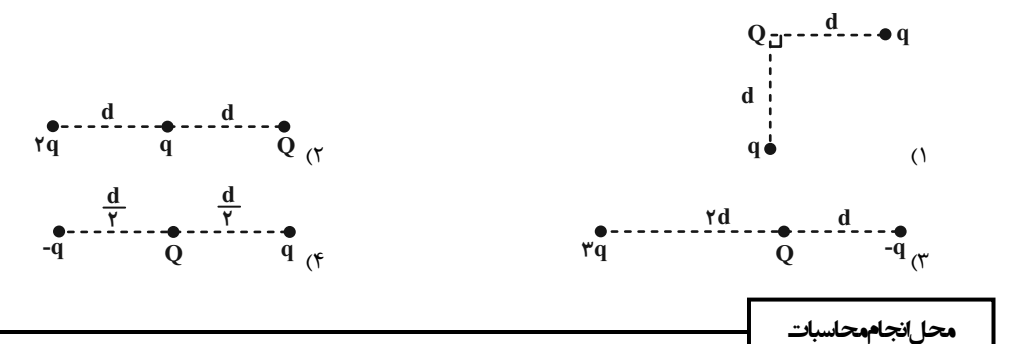

۵۱- دو بار الکتریکی نقطهای <sub>۹۱</sub> و ۹<sub>۲</sub> در فاصلهٔ ۳۰cm از هم قرار دارند. اگر بار ٬q را در فاصلهٔ ۶cm از بار ۹<sub>۲</sub> قرار دهیم، نیروی خالص

الکتریکی وارد بر آن صفر میشود. حاصل 
$$
\frac{q_Y}{q_1}
$$
 مطابق کدام گزینه میتواند باشده  
۱ $-\frac{1}{\gamma 5}$  (۱  
۳) گزیندهای «۲» و «۲» و  
۳) گزینههای «۱» و «۲» و

۵۲- اگر مطابق شکل زیر، سه بار الکتریکی نقطهای روی خط راستی در حال تعادل باشند، بار الکتریکی ۹<sub>۲</sub> چند میکروکولن است؟

$$
\begin{array}{ccccc}\n & & \xrightarrow{\mathbf{x}} & \mathbf{y} & \mathbf{y} \\
\hline\n\mathbf{q}_{1} = \Delta \mu \mathbf{C} & \mathbf{q}_{\gamma} = ? & \mathbf{q}_{\gamma} = \mathbf{Y} \cdot \mu \mathbf{C} & & \\
& & \mathbf{q}_{\gamma} = \mathbf{Y} \cdot \mu \mathbf{C} & & \\
& & & \mathbf{q}_{\gamma} = \mathbf{Y} \cdot \mu \mathbf{C} & & \\
& & & \mathbf{q}_{\gamma} = \mathbf{Y} \cdot \mu \mathbf{C} & & \\
& & & \mathbf{q}_{\gamma} = \mathbf{Y} \cdot \mu \mathbf{C} & & \\
& & & \mathbf{q}_{\gamma} = \mathbf{Y} \cdot \mu \mathbf{C} & & \\
& & & \mathbf{q}_{\gamma} = \mathbf{Y} \cdot \mu \mathbf{C} & & \\
& & & & \mathbf{q}_{\gamma} = \mathbf{Y} \cdot \mu \mathbf{C} & & \\
& & & & \mathbf{q}_{\gamma} = \mathbf{Y} \cdot \mu \mathbf{C} & & \\
& & & & \mathbf{q}_{\gamma} = \mathbf{Y} \cdot \mu \mathbf{C} & & \\
& & & & \mathbf{q}_{\gamma} = \mathbf{Y} \cdot \mu \mathbf{C} & & \\
& & & & \mathbf{q}_{\gamma} = \mathbf{Y} \cdot \mu \mathbf{C} & & \\
& & & & \mathbf{q}_{\gamma} = \mathbf{Y} \cdot \mu \mathbf{C} & & \\
& & & & \mathbf{q}_{\gamma} = \mathbf{Y} \cdot \mu \mathbf{C} & & \\
& & & & \mathbf{q}_{\gamma} = \mathbf{Y} \cdot \mu \mathbf{C} & & \\
& & & & \mathbf{q}_{\gamma} = \mathbf{Y} \cdot \mu \mathbf{C} & & \\
& & & & \mathbf{q}_{\gamma} = \mathbf{Y} \cdot \mu \mathbf{C} & & \\
& & & & \mathbf{q}_{\gamma} = \mathbf{Y} \cdot \mu \mathbf{C} & & \\
& & & & \mathbf{q}_{\gamma} = \mathbf{Y} \cdot \mu \mathbf{C} & & \\
& & & & \mathbf{q}_{\gamma} = \mathbf{Y} \cdot \mu \mathbf{C} & & \\
& & & & \mathbf{q}_{\gamma} = \mathbf{Y} \cdot \mu \mathbf{C} & & \\
& & & & \mathbf{
$$

۵۳− دو بار الکتریکی نقطهای  $\rm C$ ۰۰ $\rm C$  و  $\rm q_{\rm V}$ ۰۶ +  $\rm q_{\rm V}$  روی محور  $\rm X$  بهترتیب در مبدأ مختصات ( $\rm x=0$  و در مکان  $\rm x=$ ۰۶ +  $\rm x$  ثابت شدهاند. ذرهٔ باردار ۲۰ $\mu$ ۲۰ در مکان x = ۳۰cm از حال سکون رها میشود. اگر بزرگی شتاب اولیهٔ ذره N / kg ۱۰<sup>۵ م.</sup> ۱ باشد، جرم ذرهٔ جند کیلوگرم است؟ ( $\frac{\mathrm{N.m}^\mathrm{Y}}{\mathrm{C}^\mathrm{Y}}$  ، ۱  $\mathrm{k}=\mathrm{R}\times1$  و از وزن ذره صرفنظر میکنیم. $\mathrm{q}_\mathrm{r}$  $10^{-9}$  (1  $\gamma \times 10^{-1}$  (

$$
e/(\lambda x)e^{-Y}
$$

۵۴- در شکل زیر، اندازهٔ میدان الکتریکی برایند ۳ بار الکتریکی نقطهای در نقطهٔ M برابر با صفر است. اگر بار  $\rm q_{\rm v}$  حذف شود، بردار میدان

$$
(k = 9 \times 1 \circ \sqrt[9]{\frac{N.m^5}{C}}
$$
)<sup>8</sup>  $\frac{N}{C}$   $\frac{N}{C}$ 

۵۵- چهار بار الکتریکی نقطهای مطابق شکل زیر روی محورهای X و y قرار گرفتهاند. بردار میدان الکتریکی خالص در مبدأ مختصات برحسب

$$
(k = 9 \times 1)^{3} \frac{N.m^{5}}{C^{5}}
$$
  
\n
$$
+ r \left( q_{1} = r \mu C
$$
  
\n
$$
- \delta \vec{i} - r \cdot \vec{j}
$$
  
\n
$$
- \delta \vec{i} - r \cdot \vec{j}
$$
  
\n
$$
- \delta \vec{i} - r \cdot \vec{j}
$$
  
\n
$$
- \delta \vec{i} - r \cdot \vec{j}
$$
  
\n
$$
- \delta \vec{i} - r \cdot \vec{j}
$$
  
\n
$$
- \delta \vec{i} - r \cdot \vec{j}
$$
  
\n
$$
- \delta \vec{i} - r \cdot \vec{j}
$$
  
\n
$$
- \delta \vec{i} - r \cdot \vec{j}
$$
  
\n
$$
- \delta \vec{i} - r \cdot \vec{j}
$$
  
\n
$$
- \delta \vec{i} - r \cdot \vec{j}
$$
  
\n
$$
- \delta \vec{i} - r \cdot \vec{j}
$$
  
\n
$$
- \delta \vec{i} - r \cdot \vec{j}
$$
  
\n
$$
- \delta \vec{i} - r \cdot \vec{j}
$$
  
\n
$$
- \delta \vec{i} - r \cdot \vec{j}
$$
  
\n
$$
- \delta \vec{i} - r \cdot \vec{j}
$$
  
\n
$$
- \delta \vec{i} - r \cdot \vec{j}
$$
  
\n
$$
- \delta \vec{i} - r \cdot \vec{j}
$$
  
\n
$$
- \delta \vec{i} - r \cdot \vec{j}
$$
  
\n
$$
- \delta \vec{i} - r \cdot \vec{j}
$$
  
\n
$$
- \delta \vec{i} - r \cdot \vec{j}
$$
  
\n
$$
- \delta \vec{i} - r \cdot \vec{j}
$$
  
\n
$$
- \delta \vec{i} - r \cdot \vec{j}
$$
  
\n
$$
- \delta \vec{i} - r \cdot \vec{j}
$$
  
\n
$$
- \delta \vec{i} - r \cdot \vec{j}
$$
  
\n
$$
- \delta \vec{i} - r \cdot \vec{j}
$$
  
\n
$$
- \delta \vec{i} - r \cdot \vec{j}
$$
  
\n
$$
- \delta \vec{i} - r \cdot \vec{j}
$$
  
\n<

۵۶- تعداد ۸ عدد بار نقطهای هماندازهٔ q به فواصل یکسان روی محیط دایرهای قرار دارند و فقط یکی از بارها منفی بوده و بقیه بارها مثبت هستند. اگر بزرگی میدان الکتریکی حاصل از هر بار در مرکز دایره برابر  $\, \rm E\,$  باشد، بزرگی میدان الکتریکی برایند حاصل از این ۸ بار در مرکز  $s$ دایره چند  $\,E\,$  خواهد بود

$$
\frac{E}{\tau} \quad (\tau \qquad \qquad E \quad (\tau \qquad \qquad E \quad \tau \qquad \qquad E \quad \tau
$$

$$
\sqrt{r}E
$$
 (†

۵۷- اگر نمودار اندازهٔ میدان الکتریکی برحسب فاصله برای بار الکتریکی نقطهای  $\,$ ۹ مطابق شکل زیر باشد، اندازهٔ میدان برایند در مرکز مربع

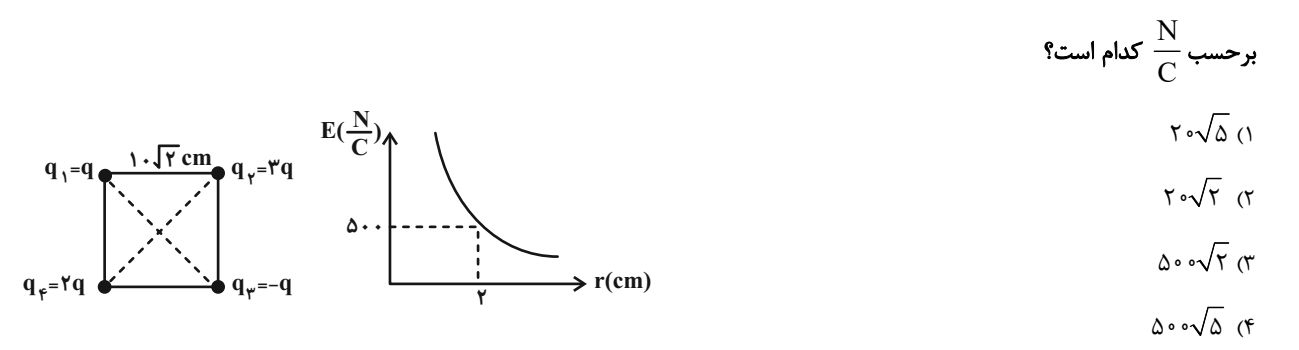

ه– در شکل زیر میدان خالص در نقطهٔ O برابر $\vec{\rm E}$  است. اگر جای بارهای  ${\rm q_{\rm t}}$  و  ${\rm q_{\rm t}}$  ماوض کنیم، بردار میدان در همان نقطه چند  $\vec{\rm E}$  میشود؟

 $-\frac{1V}{\lambda}$  (۲  $\frac{1V}{\lambda}$  (1)  $q_1 = q$   $q_2 = -q$  $-\Delta$  (۴)  $\Delta$  (۳)

۵۹- دو ذرهٔ باردار مطابق شکل زیر، در دو رأس یک مثلث قرار دارند. اگر میدان الکتریکی خالص ناشی از این دو بار در رأس دیگر مطابق شکل

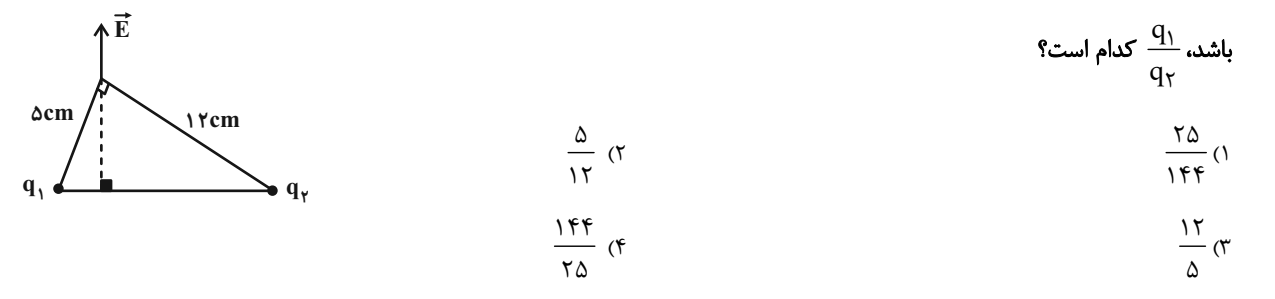

۰۶- دو بار الكتريكي نقطهاي q1=۱۸μC و q5 + 1۴μC در فاصلهٔ ۵cm از هم واقعاند. اندازهٔ ميدان الكتريكي برايند در فاصلهٔ ٣

$$
(k = 9 \times 1)^{8} \frac{N.m^{5}}{C^{5}}
$$
 است<sup>9</sup> (k = 9 × 1)<sup>8</sup> (k = 9 × 1)<sup>9</sup> (k = 1 × 1)<sup>9</sup> (k = 1 × 1)<sup>1</sup> (k = 1 × 1)<sup>1</sup> (k = 1 × 1)<sup>1</sup> (k = 1 × 1)

$$
17 / \Delta \times 1 \circ Y
$$
 (F)

محل انجاممحاسبات

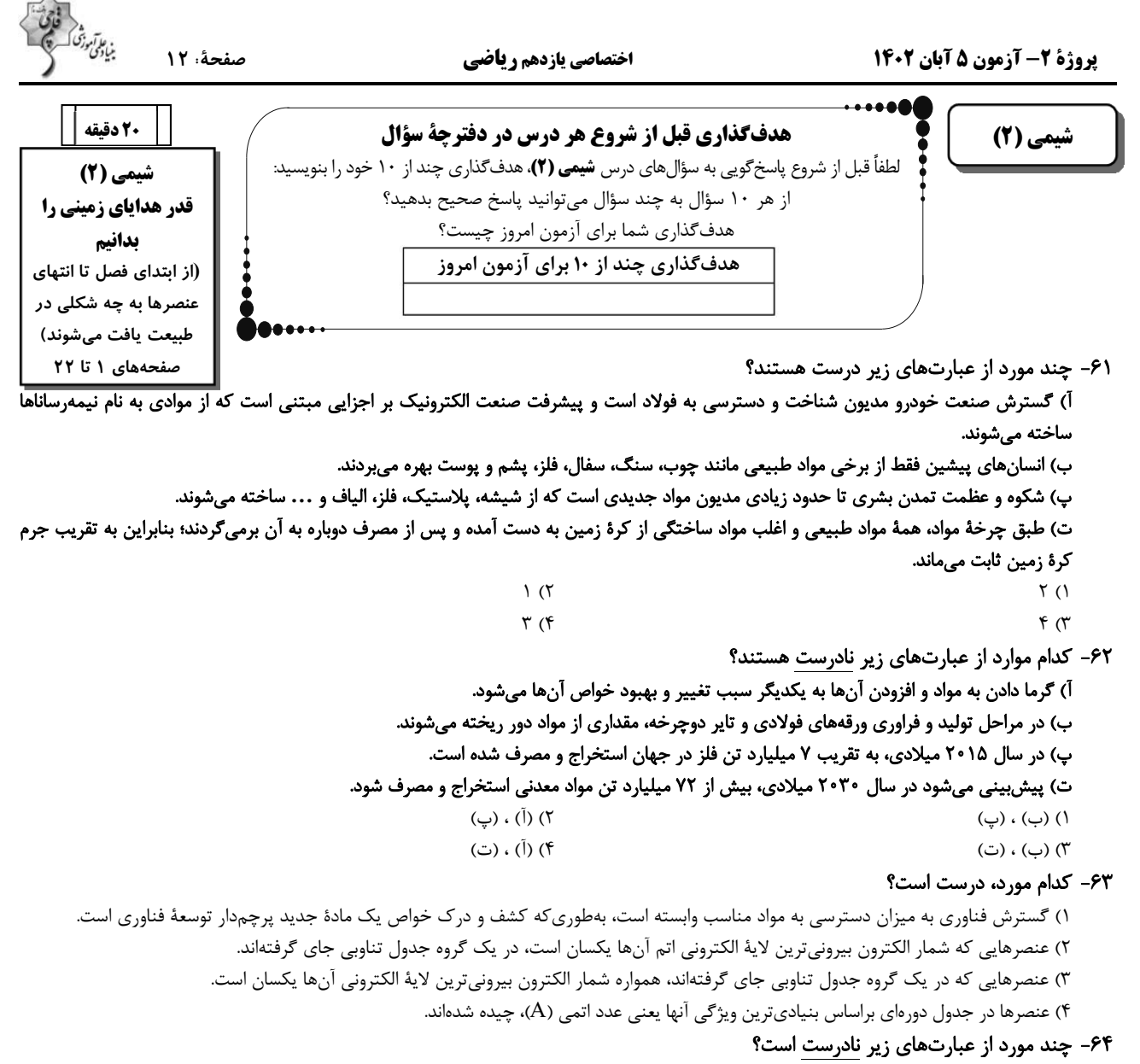

آ) در عناصر واسطهٔ دورهٔ چهارم جدول تناوبی، تعداد عنصرهای با زیرلایهٔ ۳d کاملاً پر، نصف تعداد الکترونهای ظرفیتی دومین عنصر واسطهٔ این دوره است. ب) آخرين زيرلاية اشغال شدة اتم عنصرهاي واسطة دورة چهارم جدول تناوبي، داراي ٢ الكترون است.

پ) اگر عنصر واسطهٔ  $\rm A$  از دورهٔ چهارم جدول تناوبی با کلر دو ترکیب پایدار  $\rm{ACl_y}$  و  $\rm{ACl}$  را تشکیل دهد، در بیرونیترین لایهٔ الکترونی اشغال شدهٔ عنصر  $\rm A$ ، دو الكترون وجود دارد.

ت) آرایش الکترونی  ${{\rm Yp}}^7$  ۲S در امی توان هم به یک اتم خنثی و هم به یک کاتیون و هم به یک آنیون پایدار نسبت داد.

 $\tau$  ( $\tau$  $\setminus$   $\setminus$  $f(f)$  $\tau$   $\sigma$ ۶۵– کدام گزینه، درست است؟

۱) هر چه پایداری شیمیایی یک نافلز بیشتر باشد، سختتر الکترون می گیرد یا آن را به اشتراک می گذارد.

۲) در دورهٔ دوم جدول تناوبی، کمترین واکنش پذیری مربوط به عنصر گروه ۱۴ است.

٣) خاصیت نافلزی اولین عنصر گروه ١٧، از عناصر همدوره خود، بیشتر و از عناصر هم گروه خود، کمتر است.

۴) عدم رسانش گرمایی و تمایل برای رسیدن به آرایش الکترونی گاز نجیب بعدی، از جمله ویژگیهای شیمیایی نافلزات است.

محل انجام محاسبات

![](_page_12_Picture_90.jpeg)

![](_page_12_Picture_91.jpeg)

۶۸- هریک از نمادهای فرضی در جدول زیر به یکی از عناصر ۱٫۰ $\rm{K}$ ۰٫۰٫  $\rm{Mg}$ ۰٫۰٫ ۲۰٫ ۲۰٫ ۲۰٫ مربوط است. با توجه به آن

![](_page_12_Picture_92.jpeg)

![](_page_12_Picture_93.jpeg)

 $D_r J$ ,  $M$ .  $G$  (f

۶۹- همهٔ عبارتهای زیر نادرستاند، بهجز ... (نماد عنصرها فرضی هستند.)

۱) سیلیسیم و ژرمانیم در خارجیترین زیرلایهٔ خود دارای ۴ الکترون بوده و بر اثر ضربه خرد میشوند.

۲) شمار زیرلایههای ۲ الکترونی در اتمهای  $\mathsf{A}$ ۲ و  $\mathrm{D}_\mathsf{p}$ ۲ یکسان بوده و هر دو عنصر فلزند.

۳) برخلاف عناصر گروه ۱۷ جدول تناوبی، بین شعاع اتمی و واکنش پذیری عناصر گروه ۱، رابطهٔ مستقیم وجود دارد.

۴) عناصر واسطهٔ دورهٔ چهارم جدول تناوبی همگی دارای ۱۲ الکترون با ۱ = l میباشند و در گروههای ۳ تا ۱۳ قرار دارند.

۷۰- چند مورد از آرایشهای الکترونی زیر برای کاتیون ترکیب یونی XCl<sub>۲</sub> امکانپذیر است؟

 $\int_{\Lambda} Ar \, dr \, d^r \, rs^r$ ,  $\int_{\Lambda} Ar \, dr \, d^e$ ,  $\int_{\Lambda} Ar \, dr \, d^r$ ,  $\int_{\Lambda} Re \, dr \, rs^r \, rp^e$ ,  $\int_{\Lambda} Ar \, dr \, d^r \, r \, s^r$  $\Upsilon$  ( $\Upsilon$  $\overline{1}$   $(1)$  $f(f)$  $\mathbf{r}$  ( $\mathbf{r}$ 

محل انجام محاسبات

 $DJ_r$ ,  $E.D$  or

![](_page_13_Picture_2.jpeg)

![](_page_13_Picture_154.jpeg)

![](_page_13_Picture_155.jpeg)

آ) محلول آبی یون $\mathrm{C}^{\mathsf{Y}+}$  رنگی است و آرایش الکترونی این کاتیون بهصورت  $\mathrm{Ad}^\lambda$ ] است.

ب) عنصر  $\rm G$  با عنصر  $\rm E$ ، همواره ترکیبی به فرمول  $\rm EG_{Y}$  تشکیل میدهد.

ب) عنصر $\rm F$  با آرایش الکترونی  $\rm{Fp}^5$  ۴ $\rm{F}^5$  ۴ $\rm{F}^5$ ] در طبیعت به شکل مولکولهای  $\rm F_Y$  یافت می شود.

ت) نسبت شمار اتمهای یک مول اکسید  $\rm{H}$  به شمار اتمهای یک مول هالید  $\rm{B}$  برابر ۲ است.

 $\tau$  ( $\tau$  $\setminus$  ()  $f(f)$  $\tau$  ( $\tau$ 

۷۲- کدام گزینه در مورد عناصر دستهٔ d و کاتیون(های) پایدار آنها، نادرست است؟

١) بي نظمي هايي در آرايش الكتروني لايهٔ ظرفيت برخي از آنها وجود دارد.

٢) همهٔ آنها بدون رسیدن به آرایش الکترونی گاز نجیب به پایداری می رسند.

۳) با عبور نور سفید از یاقوت، طول موجی از نور که کمترین انرژی را دارد، بازتاب میشود.

۴) عنصری از آن به عنوان روکش طلق کلاه فضانوردان استفاده میشود، جزو عناصر این دسته است.

۷۳- چند مورد از عبارتهای زیر درست است؟

آ) تعداد الكترونهاى با ۲ $1 = \mathrm{tr}\, \mathrm{Cr}^{\mathcal{F}+1}$  با تعداد الكترونهاى با ۲ $= 1 = 1$  در  $\mathrm{V}^{\mathcal{F}+1}$  برابر است. ب) وجود عناصری مانند 2a ج و Fe ج در سنگ@ و شیشه میتواند سبب ایجاد رنگ شود. پ) کاتیون پایدار فلز واسطهای که در تلویزیون رنگی و برخی شیشهها وجود دارد، دارای آرایش الکترونی پایدار گاز نجیب است. ت) طلا یک فلز واسطه است که رسانایی الکتریکی بالایی داشته و این رسانایی را در شرایط دمایی گوناگون حفظ میکند.  $\Upsilon$  ( $\Upsilon$  $\setminus$  ()

 $f(f)$ 

۷۴- همهٔ عبارتهای زیر درستاند، بهجز ...

 $\mathbf{r}$   $\alpha$ 

١) آرايش الكتروني يكي از يونهاي پايدار فلز واناديم با آرايش الكتروني يكي از يونهاي پايدار تيتانيم مشابه است. ۲) ساخت رشته سیمهای بسیار نازک طلا به دلیل ویژگی چکشخواری آن است. ۳) واکنش پذیری بسیار کم طلا با گازهای موجود در هواکره از جمله ویژگیهای خاص این عنصر است.

۴) اغلب فلزات واسطه در طبیعت به شکل ترکیبات یونی موجود هستند.

۷۵- چند مورد از مطالب زیر، درست هستند؟

آ) همهٔ عنصرهای واسطهٔ دورهٔ چهارم جدول تناوبی که دارای عدد اتمی زوج هستند، تعداد الکترونهای زیرلایهٔ ۳d آنها عددی زوج است. ب) اتم نخستین عنصری که لایهٔ الکترونی M = ۳ آن کاملاً پر میشود می تواند مانند فلزهای قلیایی کاتیون یکبار مثبت تشکیل دهد. پ) در شش عنصر واسطهٔ دورهٔ چهارم جدول تناوبی، شمار الکترونهای دارای ۳ = n میتواند بیش از ۱/۵ برابر شمار الکترونهای دارای ۲ = n باشد. ت) آخرین عنصر واسطهٔ دورهٔ چهارم جدول تناوبی ، مانند عنصری با عدد اتمی ۳۳، میتوانند ۱۰ الکترون با عدد کوانتومی  $1=1$  داشته باشد.  $\mathsf{r}$  ( $\mathsf{r}$  $f($  $\overline{1}$  (۴  $\tau$  ( $\tau$ 

محل انجام محاسبات

# صفحة: ١٥

#### ۷۶- عبارت کدام گزینه دربارهٔ واکنش محلول آهن (II) کلرید با محلول سدیم هیدروکسید، درست است؟

۱) مجموع ضرایب استوکیومتری واکنش۵هندهها با مجموع ضرایب استوکیومتری فراوردهها یکسان و برابر با ۶ است.

- ۲) رسوب حاصل به رنگ سبز تیره میباشد.
- ۳) به ازای مصرف ۱۵/۰ مول سدیم هیدروکسید، ۳۰/۰ مول رسوب حاصل میشود.
	- ۴) کاتیون موجود در رسوب حاصل، همانند کاتیون موجود در زنگ آهن است.

#### ۷۷– کدام گزینه نادرست است؟

۱) پتاسیم در مقایسه با کلسیم خاصیت فلزی بیشتری داشته و با شدت بیشتری با کلر واکنش میدهد.

۳) همهٔ عناصر موجود در گروه چهاردهم جدول تناوبی از نظر رسانایی الکتریکی و گرمایی مشابه هستند.

۴) هفتمین عنصر دستهٔ p، برخلاف چهاردهمین عنصر دستهٔ p، برای تشکیل پیوند با اکسیژن الکترون از دست میدهد.

#### ٧٨- در كدام گزينه، مقايسهٔ سرعت واكنش فلزها با آب، درست بيان شده است؟

![](_page_14_Picture_93.jpeg)

### 94- با فلز M میتوان آهن را از FeO(s) استخراج نمود، ولی فلز  $\rm\,X$  با آهن  $\rm\,(II)$  اکسید واکنش نمیدهد؛ در اینصورت میتوان نتیجه گرفت:

#### (نماد عنصرهای  $\bf M$  و  $\bf X$  فرضی هستند.)

۸۰- با توجه به واکنشهای زیر که بهطور طبیعی رخ میدهند، چند مورد از عبارتهای زیر درست است؟ (نماد عنصرها فرضی است.)

$$
A + M_{\tau}(SO_{\tau})_{\tau} \to \cdots \qquad X + A(NO_{\tau})_{\tau} \to \cdots
$$

اگر  $\rm A$  فلز قلیایی خاکی دورهٔ چهارم جدول تناوبی باشد،  $\rm M$  میتواند مس باشد.  $\rm A$ 

$$
\bullet
$$
 اگر فلزهای  $X$  بیشتر است. A از  $X$  بیشتر است.

$$
\bullet
$$
 استخراج X نسبت به A دشوارتر است.

• در ظرفی از جنس 
$$
\mathrm{M}
$$
 میتوان محلولی از کاتیون  $\mathrm{X}^{\mathrm{t}+}$  را نگهداری کرد.

$$
\mathcal{L}(\mathcal{L})
$$

$$
\Delta\,\,(Y
$$

محل انجام محاسبات

## https://konkur.info

 $F(T)$ 

 $\mathbf{r}$  ( $\mathbf{r}$ 

![](_page_15_Picture_53.jpeg)

![](_page_15_Picture_54.jpeg)

![](_page_15_Picture_55.jpeg)

٨٣- واژەهای درست املايي ابيات و عبارات زير عبارتاند از:

![](_page_15_Picture_56.jpeg)

ج) مردان بار را به نیروی همت و بازوی حمیّت کشند نه به قوت تن. از غذای آمده پس از نماز امیر کشتیها بخاست و ناوی ده بیاوردند. آقاجی خادم گفت در هر کیسه هزار مثقال زر پاره است.

![](_page_15_Picture_57.jpeg)

#### ۸۴- در همهٔ گزینهها «مجاز» به کار رفتهاست بهجز … .

۱) روز دوشنبه امیر با ندیمان و مطربان به کران آب فرود آمدند و خیمهها زده بودند.

- ۲) ناگاه، آن دیدند که چون آب نیرو کرده بود و کشتی پر شده، نشستن و دریدن گرفت.
- ۳) زری که سلطان به غَزو از بتخانهها به شمشیر بیاورده باشد و بتان شکسته و پاره کرده است.
- ۴) گفت: حال خلیفه دیگر است که او خداوند ولایت است و خواجه با امیر محمود به غزوها بوده است.

#### ٨۵- در متن كدام گزينه، آرايهٔ داخل كمانكِ روبهروي آن، وجود ندارد؟

۱) امیر از آن جهان آمده به خیمه فرود آمد و جامه بگردانید و تر و تباه شده بود. (کنایه) ۲) پردههای کتان آویخته و تر کرده و بسیار شاخهها نهاده و تاسهای بزرگ پر یخ بر زبر آن. (جناس) ٣) و ديگر روز امير نامهها فرمود به غزنين و جملهٔ مملكت بر اين حادثهٔ بزرگ و صعب كه افتاد. (مجاز) ۴) این صلت فخر است پذیرفتم و باز دادم که مرا به کار نیست. (تشبیه)

#### ۸۶- عبارتهای مشخّص شده در کدام یک از ابیات زیر، «فعل مجهول» نیست؟

![](_page_16_Picture_98.jpeg)

#### ۸۷- در کدام یک از گزینههای زیر، هر دو پیوند ربط (وابستهساز) و (همپایهساز) وجود دارد؟

- ۱) علی و محمّد به کلاس رفتند تا درس بخوانند.
- ۲) اطلاعات درسی را بررسی و دانش آموزان را تشویق کردم.
	- ۳) چون شیر، قوی باش و به سوی اهدافت برو.
- ۴) اگر درس بخوانی؛ موفّق می شوی، امّا باید پشتکار داشتهباشی.

#### ٨٨- مفهوم نهايي كدام بيت در برابر آن نادرست است؟

معنایی دارد، بهجز … :

![](_page_16_Picture_99.jpeg)

### ٨٩- مفهوم عبارت «آنچه دارم از اندک مايه حطام دنيا حلال است و کفايت است و به هيچ زيادت حاجتمند نيستم.» با همـهٔ بيـتهـا قرابـت

#### ۱) قناعـــت ســـرافرازد ای مـــرد هـــوش ۲) مـرو بــه خانــهٔ اربــاب بــیمــروّت دهــر که گنج عافیت در سـرایش خویشـتن اسـت فروخـت يوسـف مصـرى بـه كمتـرين ثمنــى ٣) هر آنكـه گـنج قناعـت بـه گـنج دنيـا داد بســه بــــادى دل نهــــاد از خــــاک آن راه ۴) بــه يبغـــامى قناعــت كــرد از آن مــاه ٩٠- دو عبارت كدام گزينه باهم هممفهوم نيستند؟ مسيفكن بسه روز جسزا كسار خسود را ١) حســاب خــود اينجــا كــن، آســودهدل شــو كـــه روز قيامــــت نترســــى ز كــــس بتــرس از گناهــان خــویش ایــن نفــس مانـــد غرامــــتزده از كـــار خـــويش ۲) کــــــرد فـــــــرامش ره و رفتــــــار خــــــویش بساقى عمسر ايسستادهام بسمه غرامست عمـر نبــود آن چــه غافــل از تــو نشســتم گـر نــام و ننــگ داری، از آن فخــر، عــار دار ۳) فخــری کــه از وســیلت دونِهمتــی رســد

- هــان تــا زيـــي جــاه، چــو دونــان نــدوي خاقساني اڳسر در کسف همست گسروي
	- ۴) خــدا را بــر آن بنــده بخشــایش اســت
	- طريقت بلهجيز خلدمت خليق نيسلت

## https://konkur.info

كــه خلــق از وجــودش در آســايش اســت

بـــه تســـبيح و ســـجاده و دلــــق نيســـت

آزمون 5 آبان 140

دی کے فاتحا<br>بنابلی درشاکے

![](_page_17_Picture_19.jpeg)

۴) اَلتَّجَسُّسُ مِنْ كَبائِرِ الذُّنوبِ وَ مِنَ الأخلاقِ السَّيِّئَةِ: جاسوسی از گناهان بزرگ و از اخلاق بد است!

### آزمون 5 آبان 204

$$
\begin{array}{l}\n\sqrt[3]{3} \\
\frac{1}{2} \\
\sqrt[3]{3}\n\end{array}
$$

آزمون 5 آيان 1402

![](_page_19_Picture_2.jpeg)

٠٠۴ - عيّن الخطأ في الحوار: ١) هل عندكم قميصٌ أزرق؟!: لا، ليس عندنا، لَنا لَونٌ أبيض فقط! ٢) كَم أسعارُ الفَساتين؟!: تختلفُ الأسعارُ حسبَ النّوعيّات! ٣) هل تُريدُ سَراويل أفضل من هذه؟!: ذلك مَتجَر زَميلي، له سَراويل أفضَل! ۴) كَم صار المبلغ لهذا القميص؟!: صارَ مِئتَين و عِشرين ألف تومان! ١٠۵– ما هو المناسبُ للفراغين: «أُريدُ ... مِن هذا. هذه ... غاليةً!» ٢) أرخصَ- الأسعارُ ١) لوناً أصفر – تخفيضً ٣) أبيضَ– النوعيات ۴) سراويلُ– القميص الرجاليّ ■ إقرأ النّصّ التّالى ثمَّ أجب عن الأسئلة بدقّة: العُجبُ هو تَعظيمُ العَمل الصَّالح و الابتهاجُ به، و اِعتِبار الإنسان نَفسَه غَير مُقصِّر، مَن عملَ أعمالاً صالِحة مِن الصّوم و الصَّلاة، يَكتسِب الابتهاجَ لنَفسِهِ، فإن كانَ مِن حيث كونها مَوهبة مِن الله لَه، و كان معَ ذلك خائِفاً مِن نَقصِها، طالباً مِن الله الازديــاد مِنهــا، لــيسَ ذلــكَ الابتِهاجُ عُجباً، و إن كانَ مِن حيثِ كونها صفته وَ قائمة بهِ. فيُعظِّمها و رأى نفسَه خارجاً عَن حدِّ التّقصير، فذلكَ هوَ العُجبُ. إنَّ أهلَ الأخلاق السَّيِّئة و الذُّنوب يسرُّونَ (يَفرحون) بأخلاقِهم السيِّئة، هُم يَتصوَّرونَ أنَّ الإيمانَ بالله وَ التديّن مِن ضَعف ِالعَقل و صغرهِ. فَهُو أسوأ الدَّرجاتِ في العُجب، فَيذهب ماءُ وجههم تَدريجيّاً و لا يَعتمِدُ النّاسُ عَلَيهم أبداً! ١٠۶- عيّن المُناسب لعُنوان النّصِّ: ۲) توضیح العُجب و توصیفه ١) العُجبُ و العَمَلُ الصَّالِحُ ۴) أسوأ الدّرجاتِ في العُجب ٣) العُجِبُ و الايمانُ ١٠٧ - عيِّن الصّحيحَ: مَن يَفقدُ كرامتَه عندَ النّاس؟ الّذي ... ٢) يَفرحُ بكلِّ ما عَمل من خَير و شرّ! ١) لا يصومُ و لا يُصلَّى كلَّ الأيّام! ۴) يُصبحُ أهلَ الذُّنوب و الغُرور! ٣) لا يَشكرُ اللّهَ بسبب أعمالِهِ! ١٠٨- على حَسب النّصِّ، عيِّن الصَّحيحَ: ١) إنّ العُجبَ يَزِيدُ قُبحَ أعمال المُذنِبين! ٢) الرَّجل الّذي يَسرُّ بما يعمل يوميّاً فهو مَغرورٌ حتماً! ٣) مَن يفرحْ بأعماله يتصوّر أن الايمان بالله مِن صغِر العَقل! ۴) لا يَعتمِدُ النَّاسُ على اِنسان يقدرُ أن يَكتسِبَ الابتهاجَ لنفسِهِ! 1 . ٩- «فإن كان من حيث كونها موهبة من الله له...»؛ ما هُو المَقصودُ؟ ١) تو خود حجاب خودي حافظ از ميان برخيز! ۲) ز یزدان دان نه از ارکان که کوته دیدگی باشد! ۳) در آن دریا فکن خود را که موجش باشد از حکمت! ۴) زاهد مغرور اگر در کعبه باشد فاجرست! ١١٠- عَيِّن الخطأ عَن نوعيّة الكلماتِ أوْ مَحلِّها الإعْرابيِّ لِلكلماتِ الَّتي تَحتها خطُّ:ّ ١) السنِّئة: صفة ٢) الايمان: مصدر ۴) العَقل: مجرور بحرفِ الجرِّ ٣) أسوأ: اسم التفضيل

آزمون 5 آيان 1402

صفحة: 21

│ 10 دقىقە │ دين و زندگي (2) تفكر و انديشه هدايت الهي، تداوم هدايت (تا پايان«*ع*لل فرستادن پیامبران متعدد») درس ۱ و ۲ صفحة ٨ تا ٢٨

دین و زندگی (۲)

- ۱۱۱-کدام عامل، سبب شد تعالیم الهی به فرهنگ جوامع وارد شود و جزئی از سبک زندگی مردم گردد؟
	- ۱) ایمان استوار و تلاش بیمانند پیامبران برای تبلیغ دین در طول زمان ۲) بيان اصول ثابت دين الهي درخور فهم و انديشهٔ انسانها در هر دوران

۳) رشد تدریجی فرهنگ و دانش مردم در زمانهای مختلف بهوسیلهٔ پیامبران

۴) استمرار و پیوستگی در دعوت و تحمل سختی ها و دشواری ها توسط پیامبر خاتم (ص)

11۲-سخن پیامبر اکرم (ص): «إنَّا مَعاشِرَ الاَنبِياءِ أَمِرنا أن نُكَلِّمَ النَّاسَ عَلى قَدر عُقولِهم» به كدام مورد، اشاره دارد؟

- ۱) وجود ادیان مختلف برای استمرار و پیوستگی در دعوت
- ۲) وجود ادیان مختلف بهدلیل رشد تدریجی سطح فکر مردم
- ۳) فرستادن پیامبران متعدد برای استمرار و پیوستگی در دعوت
- ۴) فرستادن پیامبران متعدد بهدلیل رشد تدریجی سطح فکر مردم

### ۱۱۳–چرا خداوند فقط یک دین برای هدایت بشر فرستاده است؟

۱) بهدلیل رشد تدریجی فکر و اندیشه و امور مربوط به آن در مردم لازم بود تا در هر عصری پیامبری جدید مبعوث شود تـا همـان اصول ثابت را درخور فهم انسانهای دوران خود بیان کند.

۲) لازمهٔ ماندگاری یک دین، تبلیغ دائمی و مستمر آن است و پیامبران الهی با ایمان استوار و تلاش بی،مانند، در طـول زمـانهـای مختلف، دین الهی ٫ا تبلیغ می کردند.

۳) چون همگان ویژگیهای فطری مشترکی دارند، پس لازم است یک برنامهٔ کلی داشته باشند تا آنان را به هدف مشـترکی کـه در خلقتشان قرار داده است، برساند.

۴) به دلیل وجود فضیلتهای اخلاقی مانند عدالت و خیرخواهی در انسانها، پیامبران هم منادی فضیلتهای اخلاقی در جامعه هستند.

### ۱۱۴-با توجه به آیهٔ سورهٔ شوری، سفارش و خواستهٔ خداوند از همهٔ پیامبران چه بوده است؟

١) راه مخالفت با دين الهي را نييمايند مگر پس از اينكه به حقيقت آن آگاه شوند. ۲) تنها دین مورد قبول نزد آنان، اسلام به معنای تسلیم بودن در برابر خداوند باشد. ۳) دین را متناسب با درک مردم زمانه بیان کنند و حسادت نورزند. ۴) دین را به یا دارند و در آن تفرقه نکنند.

### ۱۱۵-هر یک از موارد «کسب فضایل اخلاقی مانند راستگویی» و «علاقه به فضایل اخلاقی مانند خیرخواهی» بهترتیب، مربوط به کدام موضوعات مستند؟

١) خواستهٔ خدا در برنامهٔ دین در عرصهٔ عمل- ویژگی های فطری مشترک ۲) خواستهٔ خدا در برنامهٔ دین در عرصهٔ ایمان- ویژگیهای فطری مشترک ۳) ویژگی های فطری مشترک – خواستهٔ خدا در برنامهٔ دین در عرصهٔ ایمان ۴) ویژگی های فطری مشترک – خواستهٔ خدا در برنامهٔ دین در عرصهٔ عمل

![](_page_21_Picture_2.jpeg)

- ۱۱۶-با توجه به آیات الهی، دست یافتن به زندگی حقیقی ثمره و نتیجهٔ چیست و چه عاملی سبب شده است که همواره شاهد ارائهٔ برنامههای گوناگون از جانب مکاتب بشری باشیم؟
	- ۱) «استجیبوا لله و للرسول»– احتیاج انسان به برنامهای که سعادت او را تضمین کند.
	- ۲) «استجیبوا لله و للرسول»- احتیاج انسان به برنامهای که پاسخ گوی نیازهای طبیعی و غریزیاش باشد.
	- ٣) «و عملوا الصالحات و تواصوا بالحق و تواصوا بالصبر»- احتياج انسان به برنامهاي كه سعادت او را تضمين كند.
	- ۴) «و عملوا الصالحات و تواصوا بالحق و تواصوا بالصبر»– احتياج انسان به برنامهاي كه پاسخگوي نيازهاي طبيعي و غريزياش باشد.

#### ۱۱۷-بیت «از کجا آمدهام آمدنم بهر چه بود/ به کجا می روم آخر ننمایی وطنم» بهترتیب، به کدامیک از نیازهای اساسی انسان اشاره دارد؟

- ۱) درک راه درست زندگی- شناخت هدف زندگے ، ۲) شناخت هدف زندگی- در ک راه درست زندگی ۳) درک راه درست زندگی- درک آیندهٔ خویش
	- ۴) شناخت هدف زندگی- در ک آیندهٔ خویش
- ۱۱۸–کدامیک از نیازهای انسان خود را در سؤال «چگونه زیستن» نشان میدهد و «جامعیت و قابل اعتماد بودن» از ویژگیهای چیست؟ ۱) کشف راه درست زندگی- سؤالهای مطرح شده در قالب نیازهای برتر
	- ۲) شناخت هدف زندگی- سؤالهای مطرح شده در قالب نیازهای برتر
	- ۳) کشف راه درست زندگی- پاسخهای داده شده به نیازهای بنیادین
		- ۴) شناخت هدف زندگی پاسخهای داده شده به نیازهای بنیادین
- ۱۱۹- پاسخ به سؤالهای اساسی انسان چگونه مقدور میباشد و با توجه به سخن حکیمانهٔ امام کاظم (ع) چه کسی رتبهاش در دنیا و آخرت بـالاتر است؟
	- ۱) در کنار هم قرار گرفتن عقل و وحی- ایمانش بیشتر باشد. ٢) در كنار هم قرار گرفتن عقل و وحي- عقلش كامل تر باشد. ۳) با معرفت و آگاهی کامل از سرمایههای الهی- ایمانش بیشتر باشد. ۴) با معرفت و آگاهی کامل از سرمایههای الهی- عقلش کامل تر باشد.
- ۱۲۰-با توجه به فرمایش حضرت موسی بن جعفر (ع)، معرفت برتر چه ثمرهای خواهد داشت و توانایی حرکت به سوی هـدف درسـت، نتیجـهٔ وجود کدام ارزش در انسان است؟
	- ۱) کشف راه درست زندگی- اختیار و انتخاب
	- ٢) يذيرش بهتر ييام الهي- فطرت ياک الهي
	- ۳) کشف راه درست زندگی- فطرت پاک الهی
	- ۴) پذيرش بهتر پيام الهي- اختيار و انتخاب

![](_page_22_Picture_0.jpeg)

**121- Once cultures appeared, they never stopped changing and ..., and these unstoppable changes are what we call "history".** 1) choosing 2) developing 3) communicating 4) finding **122- The heart is in a hurry to pump oxygenated blood, while the ... is in a hurry to comprehend the condition.**  1) mind 2) point 3) activity 4) information **123- In December, I was allowed to go outside for the first time after ... two months inside hospitals.**  1) largely 2) nearly 3) luckily 4) really **124- One of my best friends at college whose name is Jack has published more than 20 books … novels, poetry, and short stories.** 1) since 2) including 3) together 4) despite **125- A diary is a book in which you can write down the … you have had during a day, a month, or a year.** 1) experiences 2) means 3) continents 4) hosts **126- It is ... for everyone to be able to read the thoughts of another person. Therefore, you cannot be absolutely sure what someone is thinking.** 1) physical 2) native 3) honest 4) impossible *PART B: Reading Comprehension*  **Directions: Read the following passage and answer the questions by choosing the best choice (1), (2), (3), or (4). Then mark the correct choice on your answer sheet.**  *PART A: Vocabulary**Directions: Choose the word or phrase (1), (2), (3), or (4) that best completes each sentence. Then mark the answer on your answer sheet.* **10 دقيقه زبان انگليسي 2( ) زبان انگليسي (2) Understanding People (Get Ready,…, Reading, Vocabulary Development) درس 1 صفحة 15 تا 27** 

**Learning a second language can be challenging, but there are some effective ways to make the process easier. One of the best ways to learn a new language is through immersion. This means surrounding yourself with native speakers or living in a country where the language is spoken. Immersion allows you to practice your language skills in real-life situations, which can improve your fluency and comprehension.** 

**Another important aspect of language learning is regular practice. Setting aside dedicated time each day to study and practice the language will yield better results than sporadic efforts. You can practice by listening to podcasts, watching movies or TV shows in the target language, reading books or articles, and engaging in conversations with native speakers.** 

**Using a variety of resources can also enhance language learning. Textbooks, online courses, language apps, and language exchange programs can provide a well-rounded learning experience. Each resource offers different benefits and can cater to different learning styles.** 

#### **127- What is the main idea of the passage?**

- 1) Learning a second language is easy.
- 2) Language learning can only be done through textbooks.
- 3) Language exchange programs are the best way to learn a second language.
- 4) Immersion and regular practice are effective ways to learn a second language.

#### **128- Which of the following is an example of immersion in language learning?**

- 1) Improving your English writing skill by writing your memories in English
- 2) Living in England to learn English as a second language
- 3) Reading lots of English books to get better at understanding English texts
- 4) Speaking with Persian native speakers to improve your English

#### **129- We can understand from the passage that the word "sporadic" means ... .**

- 1) happening irregularly with no specific pattern
- 2) behaving in the same way over time
- 3) being knowledgeable, skilled and experienced
- 4) having the ability to understand something fully

#### **130- Which of the following is NOT a resource that can help you with language learning, according to the passage?**

1) TV shows 2) Online courses 3) Letters and emails 4) Podcasts

## پدید آورندگان آزمون ۵ آبان

## سال یازدهم ریاضی

![](_page_23_Picture_23.jpeg)

![](_page_23_Picture_24.jpeg)

### لزینشگران، مسئولین درس و ویراستاران

![](_page_23_Picture_25.jpeg)

### محروه فنى وتوكيد

![](_page_23_Picture_26.jpeg)

### بنیاد علمی اموزشی فلمچی (وقف عام)

$$
\frac{\partial F}{\partial x^2 y^2} = \frac{\partial F}{\partial y^2} + \frac{\partial F}{\partial y^2} + \
$$

![](_page_25_Figure_0.jpeg)

$$
\frac{\sqrt{3}}{\sqrt{3}}\sqrt{3}x^5
$$
\n
$$
\frac{1}{\sqrt{3}}\sqrt{3}x^5
$$
\n
$$
\frac{1}{\sqrt{3}}\sqrt{3}x^5
$$
\n
$$
\frac{1}{\sqrt{3}}\sqrt{3}x^5
$$
\n
$$
\frac{1}{\sqrt{3}}\sqrt{3}x^5
$$
\n
$$
\frac{1}{\sqrt{3}}\sqrt{3}x^5
$$
\n
$$
\frac{1}{\sqrt{3}}\sqrt{3}x^5
$$
\n
$$
\frac{1}{\sqrt{3}}\sqrt{3}x^5
$$
\n
$$
\frac{1}{\sqrt{3}}\sqrt{3}x^5
$$
\n
$$
\frac{1}{\sqrt{3}}\sqrt{3}x^5
$$
\n
$$
\frac{1}{\sqrt{3}}\sqrt{3}x^5
$$
\n
$$
\frac{1}{\sqrt{3}}\sqrt{3}x^5
$$
\n
$$
\frac{1}{\sqrt{3}}\sqrt{3}x^5
$$
\n
$$
\frac{1}{\sqrt{3}}\sqrt{3}x^5
$$
\n
$$
\frac{1}{\sqrt{3}}\sqrt{3}x^5
$$
\n
$$
\frac{1}{\sqrt{3}}\sqrt{3}x^5
$$
\n
$$
\frac{1}{\sqrt{3}}\sqrt{3}x^5
$$
\n
$$
\frac{1}{\sqrt{3}}\sqrt{3}x^5
$$
\n
$$
\frac{1}{\sqrt{3}}\sqrt{3}x^5
$$
\n
$$
\frac{1}{\sqrt{3}}\sqrt{3}x^5
$$
\n
$$
\frac{1}{\sqrt{3}}\sqrt{3}x^5
$$
\n
$$
\frac{1}{\sqrt{3}}\sqrt{3}x^5
$$
\n
$$
\frac{1}{\sqrt{3}}\sqrt{3}x^5
$$
\n
$$
\frac{1}{\sqrt{3}}\sqrt{3}x^5
$$
\n
$$
\frac{1}{\sqrt{3}}\sqrt{3}x^5
$$
\n
$$
\frac{1}{\sqrt{3}}\sqrt{3}x^5
$$
\n
$$
\frac{1}{\sqrt{3}}\sqrt{3}x^5
$$
\n
$$
\frac{1}{\sqrt{3}}\sqrt{3}x^5
$$
\n<math display="block</math>

$$
\frac{1}{2}\sqrt{2}x_{1}^{2}x_{2}^{2}x_{3}^{3}x_{4}^{2}x_{5}^{3}x_{6}^{3}x_{7}^{3}x_{8}^{2}x_{9}^{2}x_{1}^{2}x_{1}^{2}x_{2}^{3}x_{3}^{3}x_{4}^{3}x_{5}^{2}x_{6}^{3}x_{7}^{3}x_{8}^{2}x_{9}^{2}x_{1}^{2}x_{1}^{2}
$$

![](_page_28_Figure_0.jpeg)

![](_page_29_Figure_0.jpeg)

![](_page_30_Figure_0.jpeg)

![](_page_31_Figure_0.jpeg)

![](_page_32_Figure_0.jpeg)

![](_page_33_Figure_0.jpeg)

![](_page_34_Picture_5.jpeg)

$$
\frac{\sqrt{2}}{\sqrt{2}} \int_{\sqrt{2}}^{2\pi} \int_{\sqrt{2}}^{2\pi} \int_{\sqrt{2}} \int_{\sqrt{2}}
$$

![](_page_36_Figure_0.jpeg)

![](_page_37_Figure_0.jpeg)

$$
\frac{\sum_{k=1}^{n} \sum_{k=1}^{n} \sum_{k=1}^{
$$

![](_page_39_Figure_0.jpeg)

![](_page_40_Figure_0.jpeg)

![](_page_41_Picture_0.jpeg)

ا<br>بنیادگمی زنگ<br>بنیادگمی صفحة: ٢١ اختصاصي يازدهم رياضي **پاسخ تشریحی «آزمون 5 آبان 1402» 46- گزينة «4»** (رسول عابرینی زواره) گروه  $\mathbf{y}$  $\overline{\mathbf{Y}}$  $\Delta$ همهٔ عبارتها درست هستند. دوره بررسي عبارتها:  $n = r$  $\sqrt{Na}$  $15\text{Mg}$  $_{1v}$ Cl آ) در دما و فشار اتاق، در دورهٔ سوم جدول تناوبی، عناصر  $\mathrm{P}_{\,\,\cdot\, \setminus\, \Lambda}\mathrm{P}_{\,\,\Lambda\, \setminus\, \Lambda}$  و  $\mathrm{S}_\mathrm{q}$  $n = \mathfrak{e}$  $\mathcal{A}$  $r \cdot$ Ca  $_{\tau_{\Delta}}\text{Br}$  $\gamma_{\rm T}$ شکننده و جامد و عناصر شکنندهٔ گروه ۱۴، سـه عنصـر  ${\rm C}$  ی ۱۴  $\rm G$  و ۳۲ بنابراين: هستند.  $\Lambda$  Na : A  $v_{\rm r}$ Mg: E  $_{1v}Cl: M$ ب) در عناصر دســته p دورهٔ چهـارم جــدول تنــاوبی عنصـر  $\mathrm{Ga}$ ۳۱ فلـز، عنصـر  $r_{\varphi}Br:J$  $_1 \circ K : G$  $\mathcal{F}_6$ Ca:D <sub>۳۸</sub> Br شبهفلز و ۳۸ $\rm Br$  نافلز و حالت فیزیکی عناصر ۲۸ $\rm Gr$ ۰۳۸ و ۳۸ و ۳۸ فرمسول شــيميايي تركيــب حاصــل از  $\mathrm{D}$  بــا  $\mathrm{C}$  بــا  $\mathrm{Br}$ ) بــه صــورت و گاز است. Fr و تیب جامد، مایع و گاز است. (CaBr<sub>r</sub>)  $DJ_{\tau}$ پ) آرایش الکترونی اتم عنصرهای  $\rm A$  و  $\rm B$  بهصورت زیر است: (شیمی ۲- صفحههای ۱۰ تا ۱۴)  $\Gamma_{\mathbf{r}_1} A$  : ۱s $^{\mathsf{Y}}$  ۲s $^{\mathsf{Y}}$  ۲p $^{\mathsf{S}}$  ۳s $^{\mathsf{Y}}$  ۳p $^{\mathsf{S}}$  ۳d $^{\mathsf{S}}$  ۴s $^{\mathsf{Y}}$  ۴p $^{\mathsf{S}}$   $\Rightarrow$   $\Gamma_{\mathbf{r}_1}$  الكتروني 69- گزينة «3»  $\gamma_{\rm V} {\rm B}$  : ۱s $^{\rm Y}$ ۲s $^{\rm Y}$ ۲p $^{\rm S}$  ۳s $^{\rm Y}$ ۳p $^{\rm \Delta}$   $\Rightarrow$  ۲y ۳ (مقمر عظیمیان;واره) شمار لایههای اشغال شده در  $\rm A$  بیشتر از  $\rm B$  است؛ بنابراین شعاع اتمی  $\rm A$  بیشتر در گروه فلزهای قلیایی برخلاف گروه هالوژنها، با افزایش شعاع اتمی، واکنش پذیری از شعاع اتمی  $\rm\,B$  است. عناصر نيز افزايش مىيابد. ت) عناصر  $\rm A$ ۱۷ و  $\rm B$ ۱۲ در دورهٔ سوم جدول تناوبی قـرار دارنـد و شـعاع اتمـی بررسی گزینههای نادرست: عنصرها در یک دوره از چپ به راست، کاهش مییابد. ۱) در خارجیترین زیرلایهٔ عنصرهای سیلیسیم و ژرمانیم، ۲ الکترون وجود دارد. (شیمی ۲- صفعههای ۷ تا ۱۶) ٢) آرايش الكتروني فشردة اين دو عنصر بهصورت زير است:  $_{\tau\tau}$ Cr:[Ar] $\tau d^{\Delta}$  $\tau s$ <sup>)</sup> **67- گزينة «2»** (مممر عظیمی*ان;وار*ه)  $_{\gamma_{\Delta}}$ Mn: [Ar] $\eta d^{\Delta}$  $\eta s^{\gamma}$ در هر دوره از چپ به راست، با افزایش عدد اتمی (شمار پروتونهای هسـته)، شـعاع ۴) عناصر واسطهٔ جدول تناوبی در گروههای ۳ تا ۱۲ قرار دارند. اتمي و خصلت فلزي كاهش مي يابد. شمار الكترونهاي لايـهْ ظرفيـت عناصـر اصـلي (شیمی ۲– صفقههای ۲ تا ۱۶) بهطور كلي افزايش يافته و شمار لايههاي الكتروني عناصر هر دوره ثابت است. (شیمی ۲- صفحههای ۲ تا ۱۶) 70- گزينة «4» (ممير زبمي) کاتیون موجود در ترکیب یونی  $\mathrm{XCl}_{\mathbf{Y}}$  بهصورت  $\mathrm{X}^{\mathbf{Y}+}$  است. 68- گزينة «1» (مقمر عظیمیان;واره) با توجه به جدول زیر کمترین شعاع اتمی مربـوط بـه  $(\mathrm{M})_\mathrm{\gamma}$  و بیشـترین آن  $Cr^{\gamma+}:[\Delta A r] \r d^{\gamma}$ ,  $Fe^{\gamma+}:[\Delta A r] \r d^{\gamma}$  $\text{Zn}^{\gamma+}:[\Lambda]\text{Ar}]\text{rd}^{\gamma}$ ,  $\text{Ca}^{\gamma+}:[\Lambda]\text{Ne}]\text{rs}^{\gamma}\text{rp}^{\gamma}$ مربوط به  $(\mathrm{G})_\mathfrak{t}$  میباشد، پس میتوان نوشت:  $K > Ca > Na > Mg > Br > Cl$ (شیمی ۲- صفمههای ۱۴ تا ۱۶)

![](_page_43_Figure_0.jpeg)

ا<br>بنیادگمی زنگ<br>بنیادگمی صفحة : 23 اختصاصي يازدهم رياضي **پاسخ تشریحی «آزمون 5 آبان 1402»** 78- گزينة «4» 76- گزينة «2» (مسین ناصری ثانی) (سميه رهقان) سرعت واکنش فلزهای واسـطه ماننـد  $\rm Cr$  بــا آب بســیار کمتـر از واکــنش فلزهـای  $\text{FeCl}_{\tau}(aq) + \tau \text{NaOH}(aq) \rightarrow \text{Fe(OH)}_{\tau}(s) + \tau \text{NaCl}(aq)$ گروههای ۱ و ۲ با آب است، پس گزینههای «۱» و «۳» حذف میشوند. از طرفی بررسی گزینههای نادرست: سرعت واکنش فلزهای گروه ۱ با آب بیشتر از فلزهـای گـروه ۲ اسـت. همچنـین در گزینهٔ «۱»: با توجه به معادلهٔ موازنهشدهٔ واکنش، مجمـوع ضـرایب اسـتوکیـومتـری واکنش دهنده با فراوردهها یکسان و برابر با ۳ است. گروه اول از بالا به پایین فعالیت شیمیایی و سرعت واکنش با آب افـزایش مـیابـد، گزینهٔ «۳»: با توجه به معادلهٔ واکنش، به ازای مصرف ۱۵/۰ مول سدیم هیدروکسید، یس سرعت واکنش  $\rm Rb$  یا آب پیشتر از سرعت واکنش  $\rm Na$  یا آب است. ۰/۰۷۵ مول رسوب حاصل میشود. (شیمی ۲- صفقههای ۱۰ تا ۱۴ و ۱۸ تا ۲۱) گزینهٔ «۴»: کاتیون موجود در رسوب حاصل  $\mathrm{Fe}^{\mathrm{Y+}}$  ولی در زنگ آهن  $\mathrm{Fe}^{\mathrm{Y+}}$  است. (مِعفر پازوکپي) 79- گزينة «2» (شیمی ۲- صفحههای ۱۹ و ۲۰)  $\rm \ast X$ جه به صورت سوال مقایسهٔ واکنش پذیری این سه فلز به صورت  $\rm K < \rm Fe$   $\rm K < \rm K$ (امیرەھەر كنگرانى فراھانى) 77- گزينة «3» است. هر چه فلزی واکنش پذیرتر باشد، استخراج آن دشوارتر و ترکیباتش پایـدارتر هســتند و بررسى گزينەھا: میل بیشتری برای تشکیل ترکیب دارد؛ بنابراین گزینهٔ «۲» درست میباشد. گزینهٔ «۱»: پتاسیم در گروه یک و کلسیم در گروه دوم جـدول تنـاوبی قـرار دارد. (شیمی ۲- صفقههای ۲۰ و ۲۱) پتاسیم با از دست دادن یک الکتـرون و کلسـیم بـا از دسـت دادن دو الکتـرون در واكنشها شركت ميكنند. **٨٠- گزينة «٤»** (عليرضا بياني) گزينهٔ «۲»:  $A + M_{\tau}(\mathrm{SO}_{\tau})_{\tau} \to \cdots \Longrightarrow A > M$  واكنش پذيرى  $X^+ : \int_A Ar \, | \nabla d \rangle^* \to X =_{\nabla q} Cu = \int_A Ar \, | \nabla d \rangle^* \nabla s$  $X + A(NO_{\tau})_{\tau} \rightarrow \cdots \Rightarrow X > A$  واکنش پذیری  $Y^{\tau+}:$ [\algebra  $\text{Tr} \, \text{d}^{\dagger} \text{ }^{\circ} \rightarrow Y =_{\tau_{\text{e}}} Zn =$ [\algebra  $\text{Tr} \, \text{d}^{\dagger} \text{ }^{\circ} \text{ } \text{fs}^{\tau}$ مقايسهٔ واكنش پذيرى:  $\rm X\!>\!A\!>\!M$ واکنش پذیری روی از مس بیشتر است و واکنش زیر انجامپذیر خواهد بود: عبارتهای اول، چهارم و پنجم درست هستند.  $Zn + CuO \rightarrow ZnO + Cu$ بررسی عبارتهای نادرست: گزینهٔ «۳»: کربن رسانایی الکتریکی دارد اما رسـانایی گرمـایی نـدارد؛ در حـالی کـه عبارت دوم: بار كاتيون فلز  $\rm M$  . $+$  ۳ مى باشد، پس قطعاً فلز  $\rm M$ ، مس  $\,$  ( كــه داراي سایر عناصر گروه ۱۴ رسانایی گرمایی و الکتریکی دارند. نیست.  $\mathrm{Cu}^{\mathrm{Y+}}, \mathrm{Cu}^+$  است ) نیست.  $\mathrm{Cu}^{\mathrm{Y+}}$ گزینهٔ «۴»: هفتمین عنصر دستهٔ (۸ $(\bm{{\rm A}})$ ۳) فلز اسـت و در واکـنش بـا اکسـیژن عبارت سوم: اگر  $\rm X$  و  $\rm A$  همگروه باشند، شـعاع اتمـی  $\rm X$  نسـبت بـه  $\rm A$  بیشـتر الکترون از دست میدهد، در حالی که چهاردهمین عنصر دستهٔ ۳۲ $(\mathbf{v}\mathbf{G}\mathbf{e})$  شـبه فلز است و الکترون به اشتراک میگذارد. است. (شیمی ۲- صفحههای ۲ تا ۱۶ و ۱۸ تا ۲۱) (شیمی ۲- صفعههای ۲ تا ۱۶ و ۱۹ تا ۲۱)

![](_page_45_Picture_9.jpeg)

I

![](_page_46_Picture_0.jpeg)

![](_page_47_Picture_11.jpeg)

I

![](_page_48_Picture_7.jpeg)

 $\triangle$ 

![](_page_49_Picture_0.jpeg)

![](_page_50_Picture_10.jpeg)

. ع*اآموزن*گ]<br>بنیادگن در صفحة. ٣٠ عمومي يازدهم رياضي آزمون ۱۴۰۲ این | ۱۲۲-گزینهٔ «۱» بهتر میپذیرند که از معرفت برتری برخوردار باشند و آنان که در (مبتبی ررمش*ان*) ترجمهٔ جمله: «قلب برای پمپاژ خون اکسیژندار عجله دارد، در تعقل و تفکر برترند، نسبت به فرمانهای الهی داناترند و آن که حالی که ذهن برای درک شرایط عجله دارد.» كه عقلش كامل تر است، <sub>د</sub>تبهاش در دنيا و آخرت بالاتر است.» ۲) نکته ۱) ذهن (هرايت الهي، صفقة ١٤) ۴) اطلاعات ۳) فعالیت (واژگان) 12 - گزينة «4» (مېير فرهنگيان) امام كاظم (ع) به شاگرد برجسته خود هشام بن حكم، فرمود: 123- كَزْنِيَّة «2» (مهتبی ررمش*ان*) «ای هشام، خداوند رسولانش را به سوی بندگان نفرستاد، جز ترجمهٔ جمله: «د<sub>ر</sub> [ماه] دسامبر، پس از نزدیک به دو ماه که در برای آنکه بندگان در پیام الهی تعقل کنند، کسانی این پیام را بیمارستانها بودم، برای اولین بار اجازه داشتم که بیرون بروم.» بهتر میپذیرند (معلول) که از معرفت برتری (علت) برخوردار ۲) تقریباً (نزدیک به) ۱) تا حد زیادی باشند.» ۴) واقعاً ۳) خوشبختانه (واژگان) یکی از ویژگیهای انسان، توانایی تعقل و تفکر و ویژگی دیگر قدرت اختيار و انتخاب اوست؛ انسان، ابتدا دربارهٔ هر کاری تفکر **124- كزينة «2»** (ممسن رمیمی) می کند اگر تشخیص داد که آن کار مفید است و او را به هدفش ترجمهٔ جمله: «یکی از بهترین دوستان من در دانشکده که جک می رساند، آن را انتخاب می کند و انجام می دهد. (قدرت اختیار) نام دارد، بیش از ۲۰ کتاب شامل رمان، شعر و داستان کوتاه (هرایت الهی، صفقههای ۱۵ و ۱۶) منتشر کرده است.» ٢) از جمله، شامل ۱) از، از زمانی که زبان انگلیسی (2) ۴) با وجود ۳) با هم コロ (واژگان) (مبتبی ررفشان) 121- گزينة «2» 125- كزينة «1» (ممسن رمیمی) ترجمهٔ جمله: «هنگامی *که* فرهنگها ظاهر شدند، هرگز از تغییر و ترجمهٔ جمله: «دفتر خاطرات یک کتاب است که می توانید توسعه باز نایستادند، و این تغییرات غیرقابل توقف همان چیزی تجربیاتی را که در طول یک روز، یک ماه یا یک سال داشتهاید در است که ما [آن ,ا] «تاریخ» می نامیم.» آن یادداشت کنید.» ٢) توسعه يافتن، توسعه دادن ۱) انتخاب کردن ۲) وسیله، راه و روش ۱) تجربه ۴) يافتن ۳) انتقال دادن ۴) میزبان ۳) قاره (داژگان) (واڻڻ ن)

![](_page_52_Picture_804.jpeg)

![](_page_53_Picture_0.jpeg)